# **doc Documentation**

**benni**

**Aug 23, 2019**

# **Contents**

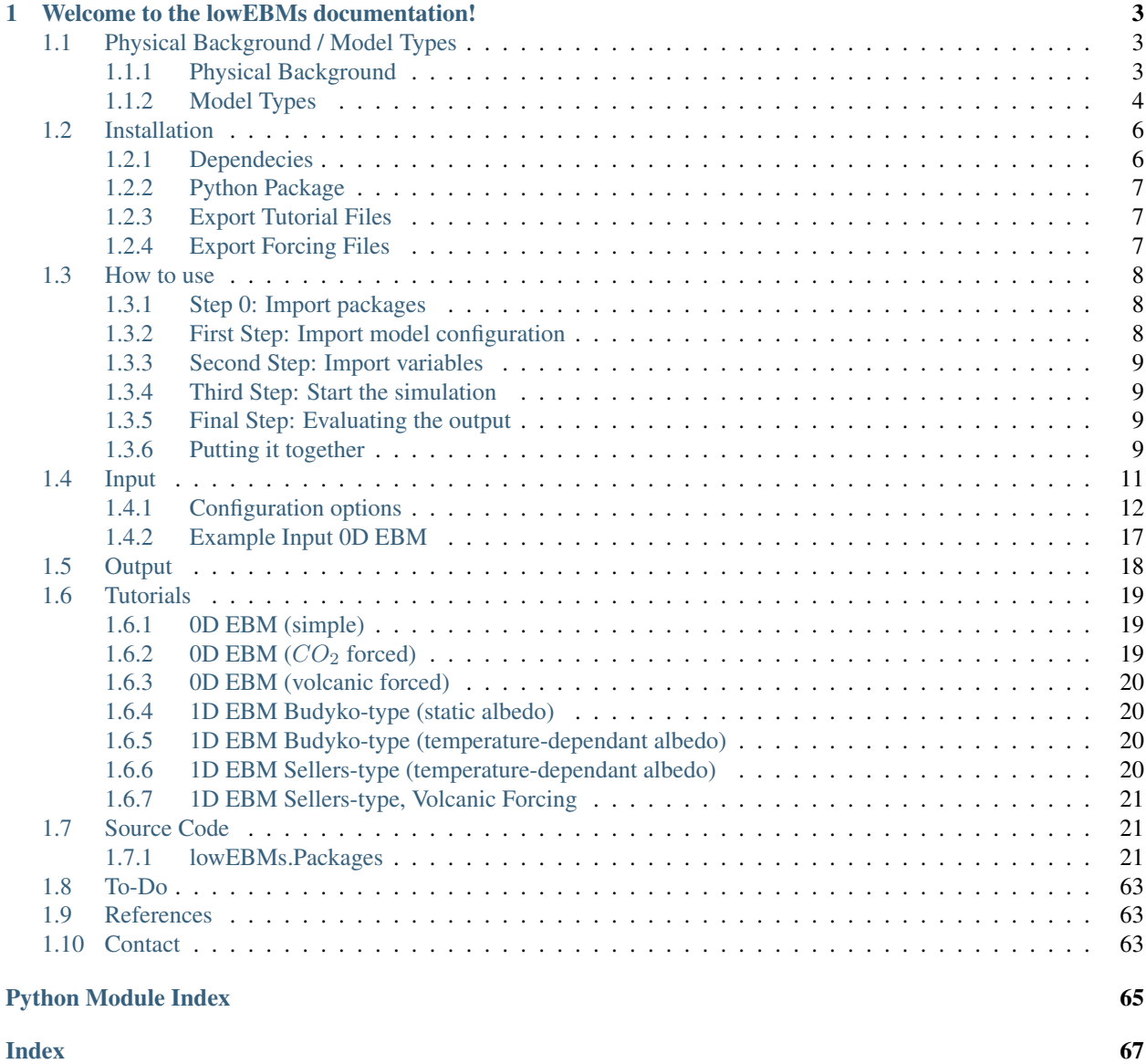

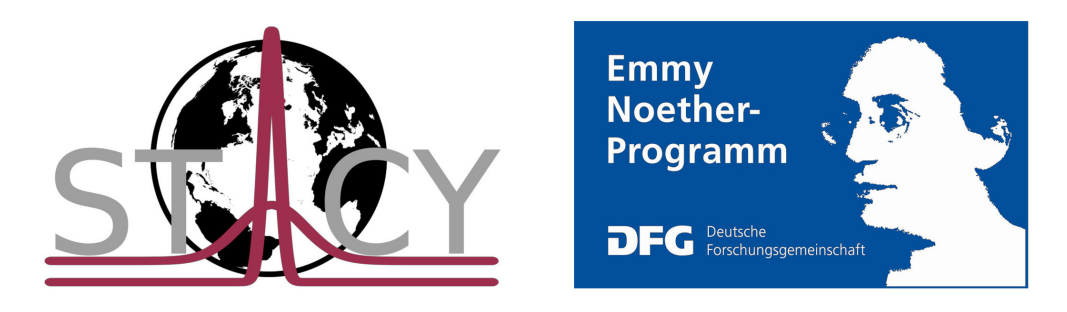

This project is a python-implementation of low-dimensional energy balance models (EBMs), built up from a set of physical functions, combined to represent the behaviour of earth's climate through space and time. The implementations of this project are mainly based on a set of publications, especially from *[Michail Budyko](#page-66-3)* and *[William Sellers](#page-66-4)*. (For the full list see *[References](#page-66-1)*)

The project was started as part of my bachelor thesis, Benjamin Schmiedel (2019), at the Institute of Environmental Physics, University of Heidelberg, under the supervision of Dr. Kira Rehfeld, group leader of [STACY](http://www.iup.uni-heidelberg.de/institut/forschung/groups/palaeo/index_stacy.html) (State and timescale-dependency of climate variability from the last Glacial to present day).

Continuing work was carried out by *[me](#page-66-2)* as scientific assistant, supervised by Dr. Kira Rehfeld, and as intern at the Geophysical Institute, University of Bergen, supervised by Ingo Bethke. Funding through the Emmy Noether programme of the German Research foundation and the european Erasmus+ Program is gratefully acknowledged.

# CHAPTER 1

# Welcome to the lowEBMs documentation!

<span id="page-6-0"></span>This documentation primarily aims on explaining the structure of the sourcecode and show how to use it for your own purpose. It is now the most well documented sourcecode, so if questions or concerns about implementations come up, please *[contact](#page-66-2)* me.

# <span id="page-6-1"></span>**1.1 Physical Background / Model Types**

With this project different types of EBMs can be used to run simulations. However, the versatility of the resolution is limited to low dimensional EBMs from zero dimensionsal EBMs to one one dimensional EBMs resolved over the latitudes. It would be nice and is planned by me to extend this project to higher resolutions (for more information see *[ToDo](#page-66-0)*)

## <span id="page-6-2"></span>**1.1.1 Physical Background**

In general, energy balance models describe the behaviour of a planet's energy balance over time. Here, the focus is obviously on the earth's energy balance, but EBMs are generally not restricted to describe the earth's energy balance.

Here shown is a 0D schematic of the earth's energy balance like it is often given in the standard literature. The radiative energy fluxes (in  $Wm^{-2}$ ) of the earth are indicated with their strength and direction. However, EBMs describe the energy balance mostly with the crucial parts only, which means that small or strongly regional energy fluxes are neglected.

EBMs are commonly restricted to the **downward radiative energy flux** ( $R_{down}$ ), the upward radiative energy flux  $(R_{up})$ , in the case of the treated 1D-EBMs to the **latitudinal transfer energy fluxes** ( $F_{transfer}$ ) and in some cases of to additional forcing energy flux  $(F_{forced})$  (e.g. Carbon Dioxide forcing). This is of course no necessity rather than a general identification of EBMs since they are specifically characterized by their simplicity.

<span id="page-6-3"></span>The physical basis of EBMs can be expressed in a model equation which commonly has the following form:

$$
C \cdot \frac{dT}{dt} = R_{down} + R_{up} + F
$$

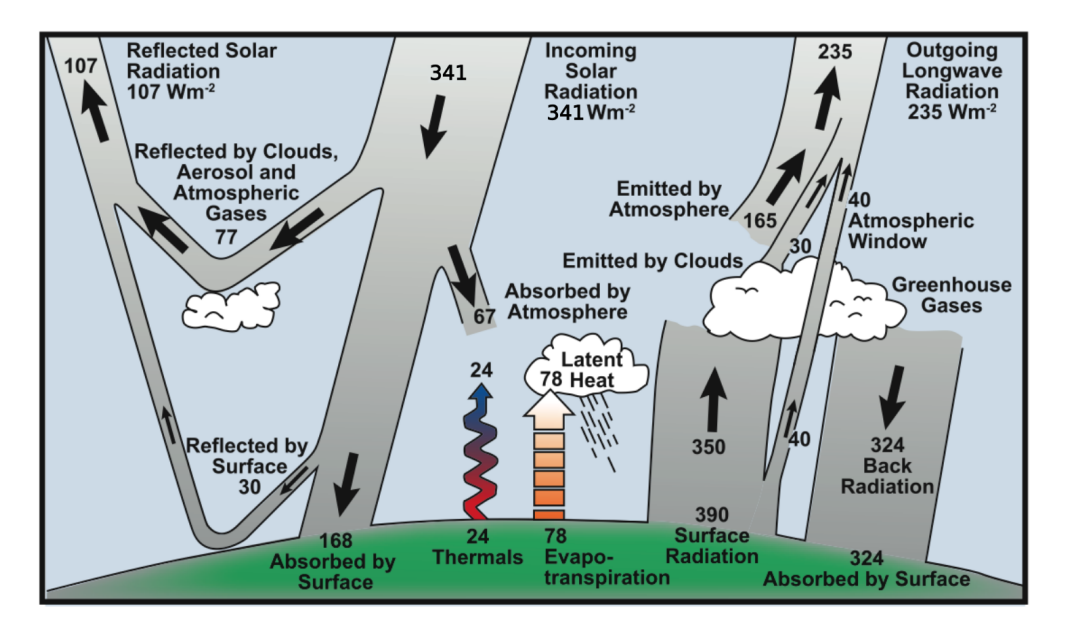

Fig. 1: Earth's energy balance [*[IPCC, 2013](#page-66-1)*]

where C is the heatcapacity,  $\frac{dT}{dt}$  the temperature tendency and  $R_{down}$ ,  $R_{up}$ ,  $F$  the energy fluxes which are included.

## <span id="page-7-0"></span>**1.1.2 Model Types**

### **0D-EBM**

If one is interested in the 0D case, the model equation above suffices to describe the energy balance over time. However,  $F$  is neglected in general and only used in specific cases. By using the following discretizations:

$$
R_{down} = (1 - \alpha) \cdot Q
$$

$$
R_{up} = -\epsilon \sigma T^4
$$

with the albedo  $\alpha$ , the solar insolation Q, the Stefan-Boltzmann constant  $\sigma$ , and the emissivity  $\epsilon$ , the simplest form of an EBM is described by:

$$
C \cdot \frac{dT}{dt} = R_{down} + R_{up} = (1 - \alpha) \cdot Q - \epsilon \sigma T^4
$$

This equation can easily be solved analytically, but to observe the behaviour of the energy balance over time a numerical algorithm can be used to solve this equation. With the chapter *[How to use](#page-11-0)* it will be investigated in detail how this project implements such an EBM. Additionally there is a demonstration file given once you have *[installed](#page-9-0)* this project.

**Note:** The dependencies of parameters like  $\alpha$  on variables like the temperature T are strongly related to the inbound type of *[Functions](#page-27-0)* and is therefore not specified while formulating this model equations.

### **1D-EBM**

The description of 1D EBMs does not differ much from 0D EBMs. In 1D EBMs the earth is commonly described by a grid of latitudinal bands. The model equation as introduced *[above](#page-6-3)* can directly be transfered to be valid for each latitudinal band seperately.

As already mentioned, 1D EBMs use latitudinal transfer energy fluxes  $F_{transfer}$  which consider an exchange of energy between latitudinal bands. This term is crucial, because the energy balance resolved over the latitudes shows strong differences between equator and poles due to the stronger insolation at the equator.

By identifying each latitudinal band and all its parameters with an index i, the simplest form of an 1D-EBM is described by:

$$
C \cdot \frac{dT_i}{dt} = R_{down,i} + R_{up,i} + F_{transfer,i}
$$

There are many different approaches to discretize these terms in 1D. Because this project was started to implement two specific EBMs, one developed by *[Michail Budyko](#page-66-1)* and one by *[William Seller](#page-66-1)*, both published in the late 1960s, these two discretizations will be shown.

### **Budyko-type model**

This EBM constructed by *[Michail Budyko](#page-66-1)* uses various assumptions, supported by global earth observation data. The key features of this model are:

- An empirically determined upward radiation flux with linear dependence on temperature, in its simplest form described by  $R_{up} = -(A + B \cdot T)$ .
- An albedo seperated into three different regions with dependence on latitude (or by customization on temperature), with high albedo values towards the polar regions and low albedo values in the equatorial regions.
- A symmetric diffusive transfer energy flux with dependence on the difference of zonal (ZMT) to global (GMT) mean temperature.
- A grid resolving latitudinal bands of any width (in this project mostly used is a width of  $1^{\circ}$ )

The detailed physical formulation of the terms (and additional extensions) can be viewed along with the implementations (*[Functions](#page-27-0)*).

An example zonal mean temperature distribution:

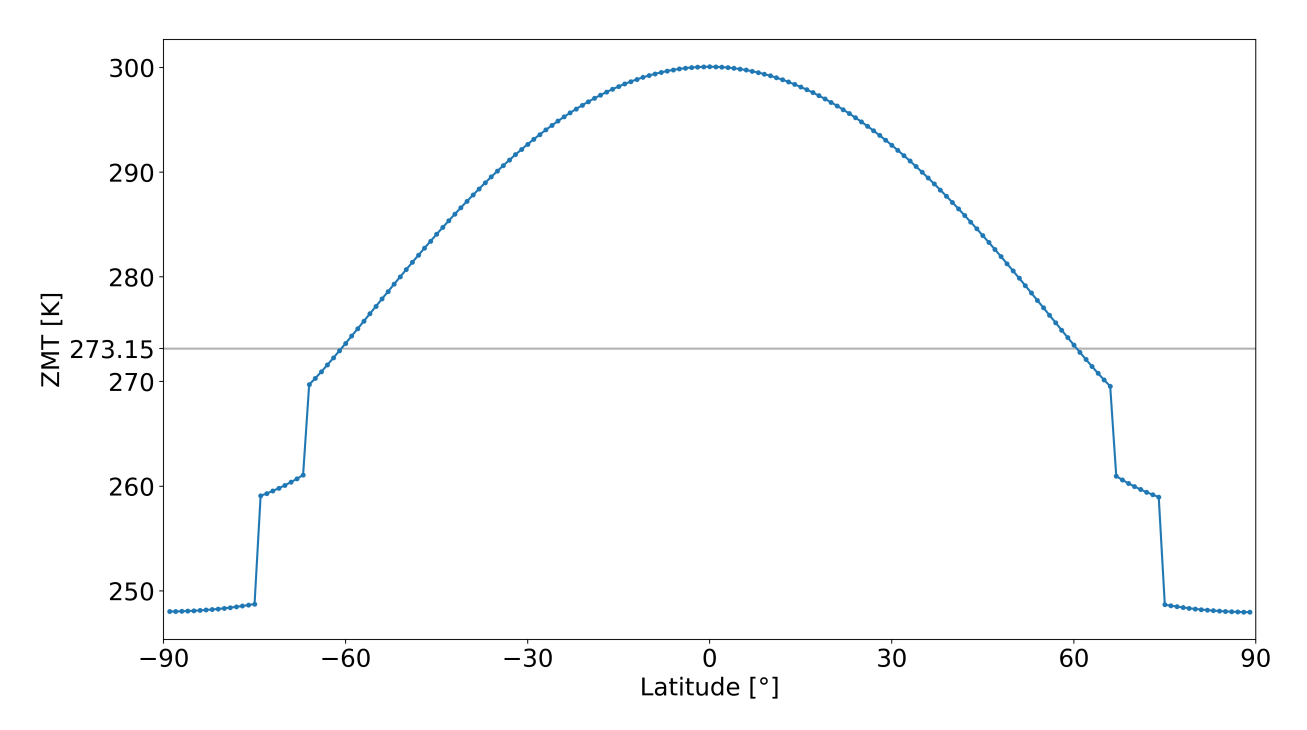

### **Sellers-type model**

The EBM constructed by *[William Seller](#page-66-1)* is adapted even more to global earth observation data than the Budyko-type model and thereby is constructed with more complex terms. The key features of this model are:

- The Stefan-Boltzmann radiation law as upward radiation flux extended with a term considering atmospheric attenuation.
- An albedo described by an empircal law with linear dependence on temperature and surface elevation.
- A transfer energy flux *P* seperated into three different components, the atmospheric water vapour transfer, the atmospheric sensible heat transfer and the oceanic sensible heat transfer. The total transfer energy flux  $F$  of one gridbox is given by the difference of northward and southward transfer energy flux  $P$  (the sum of those three components from the northern/southern boundary).
- A grid resolving the earth with latitudinal bands of 10° width. Hence, the earth is resolved by 18 latitudinal bands.

The detailed physical formulation of the terms (and additional extensions) can be viewed along with the implementations (*[Functions](#page-27-0)*).

An example zonal mean temperature distribution:

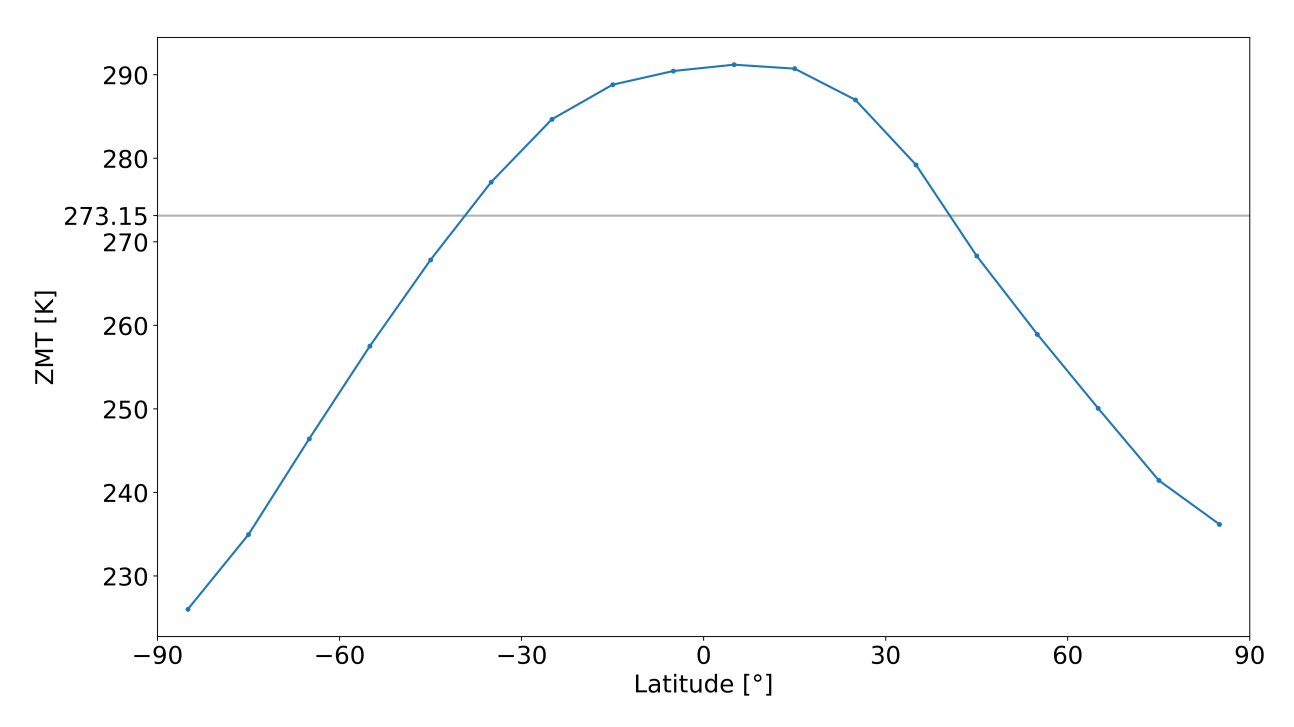

# <span id="page-9-0"></span>**1.2 Installation**

### <span id="page-9-1"></span>**1.2.1 Dependecies**

To properly use this package there are several other packages required:

- Python (2.7 should work but I recommend higher versions, 3.5, 3.6 . . . )
- numpy (for mathematical calculations)
- matplotlib (for plotting)
- netCDF4 (for comparison to observational data stored as netCDF-files)
- tqdm (for progress visualization)

### <span id="page-10-0"></span>**1.2.2 Python Package**

The simplest way to install lowEBMs is from source. To download and install lowEBMs with all its dependencies, go to the command line and type:

```
pip install lowEBMs
```
or (if you have python 2 and python 3 installed and want to install it on python 3):

```
pip install lowEBMs
```
Alternatively, you can clone the git repository of the source code and manually run the setup.py which installs the package with all its dependencies:

```
git clone https://github.com/BenniSchmiedel/Low-dimensional-EBMs.git
```
python setup.py install

(keep in mind to change to the directory where you cloned the repository to).

### <span id="page-10-1"></span>**1.2.3 Export Tutorial Files**

lowEBMs comes with a *[list of tutorial files](#page-22-0)* supplemented in a subfolder of the package. When the package is installed via pip, it is automatically inbound in your specific python environment. To easily extract those *jupyter notebooks* and *configuration.ini* files to your preferred directory, do the following:

Open the terminal, change your directory to the one where you want the files and use:

```
python -c "from lowEBMs import Tutorial_copy; Tutorial_copy()"
```
Note: You can specify the output directory as argument with Tutorial copy (path='/outputdir')

### <span id="page-10-2"></span>**1.2.4 Export Forcing Files**

There are also PMIP3 forcing datasets included which can be exported the same way as the tutorial files.

Open the terminal, change your directory to the one where you want the files and use:

```
python -c "from lowEBMs import Forcing_copy; Forcing_copy()"
```
**Note:** You can specify the output directory as argument with Forcing copy (path='/outputdir')

# <span id="page-11-0"></span>**1.3 How to use**

Here described is how you use a given input, which initializes an EBM, to run a simulation with it.

We will write a small python script, which will do this in a few steps. As it is easier to visualize the output in a plot and modify it, I recommend to perform this steps in a jupyter notebook.

*[Skip](#page-12-3)* detailed description

### <span id="page-11-1"></span>**1.3.1 Step 0: Import packages**

Before you can use any module of this package you have to import the core modules:

```
import matplotlib.pyplot as plt
import numpy as np
from lowEBMs.Packages.Configuration import importer
from lowEBMs.Packages.Variables import variable_importer
from lowEBMs.Packages.RK4 import rk4alg
from lowEBMs.Packages.ModelEquation import model_equation
```
### <span id="page-11-2"></span>**1.3.2 First Step: Import model configuration**

The way this project is built up enables to take any physical function implemented and merge them to formulate the desired EBM. The configuration has to be given manually and is stored in a **configuration.ini** file. Details on how to create and structure .ini files is given in *[input](#page-14-0)*.

Important: The configuration.ini file will provide the physical sense of the EBM!

For now you can simply use the **EBM0D\_simple\_config.ini** file which imports a 0D EBM with a model run over 10 year and a stepsize of integration of 1 day. A demonstration on how to reproduce this .ini file is given in *[Example](#page-20-0) [Input 0D-EBM](#page-20-0)*.

To import the information from this file into the program use importer():

configuration=importer('EBM0D\_simple\_config.ini')

Note: In case you work in another directory than the installation directory of the project or get the error 'File not found', add the additional argument path: importer('filename',path='path/to/your/file'). The path can be a relative or full path to where your configuration.ini is located.

configuration is an dictionary which contains all required input parameters. To seperate them for a clearer structure you can use:

```
eq=configuration['eqparam']
rk=configuration['rk4input']
fun=configuration['funccomp']
ini=configuration['initials']
```
Those are four dictionaries which contain the information needed for the base equation, the runge-kutta algorithm, the functions used and the initial conditions.

# <span id="page-12-0"></span>**1.3.3 Second Step: Import variables**

As next step the information from the configuration has to be imported into the programs variablespace. To do so use variable\_importer():

variable\_importer(configuration)

# <span id="page-12-1"></span>**1.3.4 Third Step: Start the simulation**

Now we are ready to run the algorithm with  $rk4a\lg()$ . It requires the model equation and the dictionaries we seperated before (maintain the order):

outputdata=rk4alg(model\_equation,eq,rk,fun)

Depending on your settings the algorithm will need some time until it prints *Finished!*.

# <span id="page-12-2"></span>**1.3.5 Final Step: Evaluating the output**

The function  $rk4$  alg return three arrays, the **Time, zonal mean temperature (ZMT) and global mean temperature** (GMT). Other variables of interest, for example the grid specifications, can be accessed by importing the *[variables](#page-62-0)* variablespace and additional constants by importing the constants class:

**from lowEBMs.Packages.Variables import** Vars **import lowEBMs.Packages.Constants as const**

and then return the desired variables by their specified name, for example:

```
latitudinal_grid=Vars.Lat
```
For detailed information about output variables see section *[output](#page-21-0)*.

You can plot the global temperature over time with (with time conversion):

```
plt.plot(Time/const.time_sec_year,GMT)
plt.xlabel('time [years]')
plt.ylabel('GMT [K]')
```
and you get something like this (for the simple 0D EBM):

# <span id="page-12-3"></span>**1.3.6 Putting it together**

The summary of what you need to get the model running. Import packages:

```
import matplotlib.pyplot as plt
import numpy as np
from lowEBMs.Packages.Configuration import importer
from lowEBMs.Packages.Variables import variable_importer
from lowEBMs.Packages.RK4 import rk4alg
from lowEBMs.Packages.ModelEquation import model_equation
```
and run the specific modules:

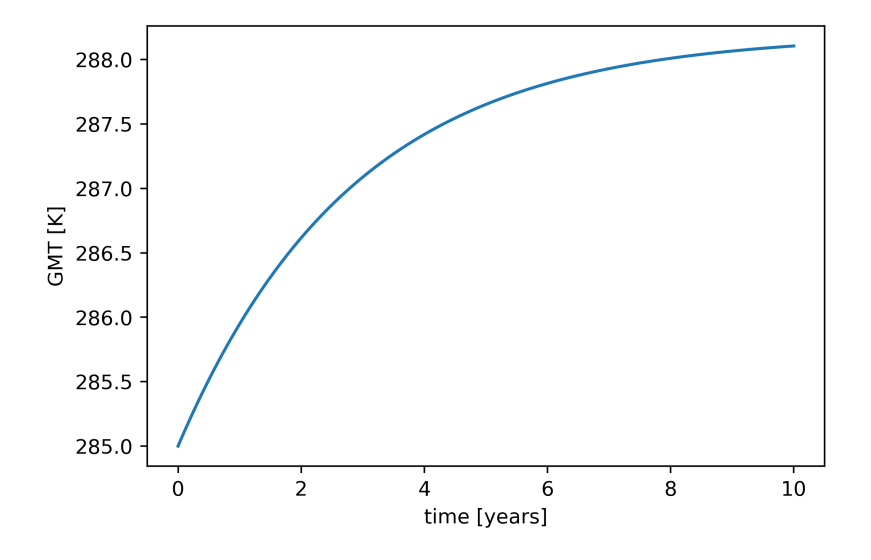

Fig. 2: with an initial temperature of 12°C (285K)

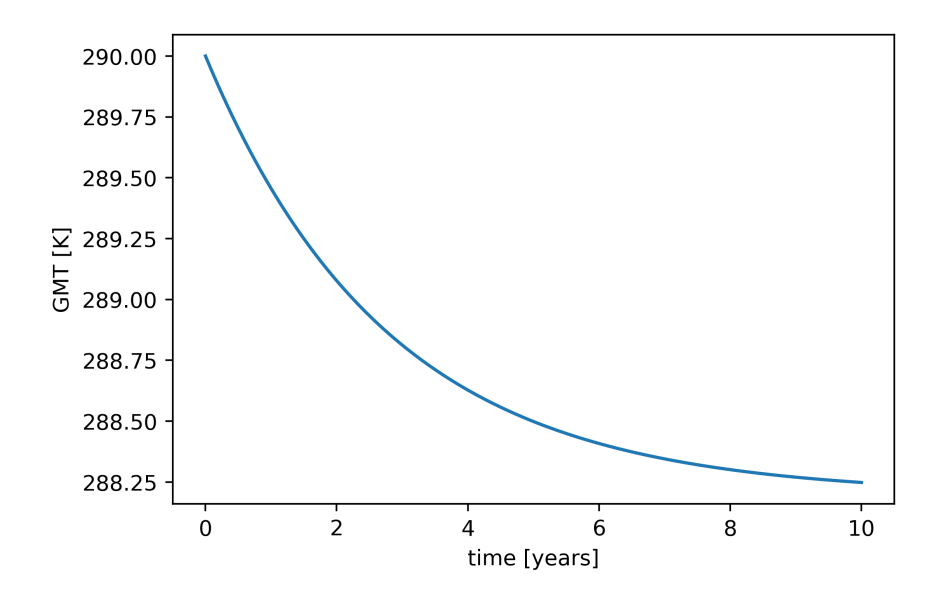

Fig. 3: with an initial temperature of 17°C (290K)

```
configuration=importer('EBM0D_simple_config.ini')
eq=configuration['eqparam']
rk=configuration['rk4input']
fun=configuration['funccomp']
variable_importer(configuration)
Time, ZMT, GMT=rk4alg(model_equation, eq, rk, fun)
```
This demonstration also exists as a jupyter notebook in the *'Tutorials/'* directive of this project (*EBM0D\_simple.ipynb*).

# <span id="page-14-0"></span>**1.4 Input**

All the input required to run an EBM with this source code is provided by a **configuration.ini** file which you have to create. As already mentioned in the section *[How to use](#page-11-0)*:

Important: The configuration.ini file will provide the model setup and physical sense of the EBM!

Here shown is, how this file is structured and which syntax has to be maintained to make it readable to the importer function.

There are four main components of the file, the modelequation parameters [eqparam], the runge-kutta parameters [rk4input], the initial condition parameters [initials] and physical functions with their specific parameters enumerated with [func0], [func1] and so on.

**Important:** To define which function you add in  $[\text{func}]$ , insert the name of the function as parameter  $\text{func}=\text{name}$ , then add the required parameters below (for available options see *[Configuration options](#page-15-0)* and for their physical background see *[Functions](#page-27-0)*).

If you want to put together a new model simply create a textfile with the suffix .ini and the following style:

```
#Initial model setup & algorithm parameters
#-----[eqparam]
[rk4input]
[initials]
#Model structure & physical equation parameters
#----------------------------------------------
[func1]
[func2]
.
.
.
```
Note: The order of your sections doesn't matter as long as the headers are correctly labeled.

Now each section has to be filled with parameters. [eqparam], [rk4input] and [initials] always contain the same parameters since they define how the algorithm runs. The func-sections have to be modified since they define which model equation the algorithm solves.

### <span id="page-15-0"></span>**1.4.1 Configuration options**

For a detailed definition of the options available for the model setup see here:

### **Configuration-Section Options**

### **[eqparam], [rk4input] and [initials]**

The options of these sections are always the same and are always required! After the Configuration.importer function processes the .ini-file, these options are distributed to the functions of the model algorithm. For more information about the parameters, for [eqparam] see *[ModelEquation](#page-26-0)*, for [rk4input] see *[variable\\_importer](#page-62-0)* and for [initials] see *[variable\\_importer](#page-62-0)*:

```
[eqparam]
C ao=70*4.2e6
[rk4input]
number_of_integration=365*10
stepsize_of_integration=60*60*24
spatial resolution=0
both_hemispheres=True
latitudinal_circle=True
latitudinal_belt=False
eq_condition=False
eq_condition_length=100
eq_condition_amplitude=1e-3
data_readout=1
number_of_externals=0
[initials]
time=0
zmt=273+15
gmt=273+15
initial_temperature_cosine=False
initial_temperature_amplitude=30
initial_temperature_noise=True
initial_temperature_noise_amplitude=5
```
### **[func]**

The options for a [func] section are all physical functions defined in *[Functions](#page-27-0)* which describe an Energy flux. There are four classes which contain such functions, Functions.flux\_down, Functions.flux\_up, Functions. transfer and Functions.forcing.

The functions and examples of their required parameters are listed here after their class.

Important: There may only be one option each of Functions.flux\_down, Functions.flux\_up and Functions.transfer be used while multiple functions of Functions.forcing might be used.

### **flux\_down Options**

There is only one option, *[Insolation](#page-28-0)*:

```
[func0]
func=flux_down.insolation
q=1m=1dq=0
albedo=albedo.dynamic_bud
albedoread=True
albedoparam=[273.15-5,273.15-15,0.32,0.5,0.75]
noise=False
noiseamp=342*0.03
noisedelay=1
seed=True
seedmanipulation=0
solarinput=True
convfactor=1
timeunit='annualmean'
orbital=False
orbitalyear=0
```
### **flux\_up Options**

Option 1, *[Budyko clear sky](#page-31-0)*:

```
[func1]
func=flux_up.budyko_noclouds
activation=True
a=210
b=2.1
```
Option 2, *[Budyko cloudy sky](#page-31-1)*:

```
[func1]
func=flux_up.budyko_clouds
activation=True
a=230.31
b=2.2274
a1=3.0*15.91
b1=0.1*15.91fc=0.5
```
Option 3, *[Stefan-Boltzmann radiation](#page-32-0)*:

```
[func1]
func=flux_up.planck
activation=True
grey=0.612
sigma=const.sigma
```
Option 4, *[Sellers](#page-33-0)*:

```
[func1]
func=flux_up.sellers
activation=True
m=0.5sig=const.sigma
gamma=1.9*10**(-15)
k=1
```
### **transfer Options**

Option 1, *[Budyko transfer](#page-34-0)*:

[func2] func=transfer.budyko beta=3.18 read=**True** activated=**True**

Option 2, *[Sellers transfer](#page-35-0)*:

[func2] func=transfer.sellers readout=**True** activated=**True**  $k_{WV}=10**5$  $k_h = 10**6$  $k_0=10**2$ g=9.81 a=2/100 eps=0.622 p=1000 e0=1700 L=const.Lhvap/1000 rd=const.Rd/1000  $dy=1.11*10**6$ dp=800 cp=const.cp dz=2000 l\_cover=0.5 radius=const.a cp\_w=4182 dens\_w=998 factor\_wv=1 factor\_air=1 factor\_oc=1 factor\_kwv=1 factor\_kair=1

### **forcing Options**

Important: If you use multiple forcing.random and forcing.predefiend you have to increase the value of the option forcingnumber by 1, this will create an additional space in the output-array and an internal counter of

### the forcings.

Option 1, *[Random forcing](#page-42-0)*:

```
[func3]
func=forcing.random
forcingnumber=0
start=1958
stop=2018
steps=1/365
timeunit='year'
strength=10
frequency='rare'
behaviour='exponential'
lifetime=365
seed=None
sign='negative'
```
Option 2, *[Imported predefined forcing](#page-44-0)*:

```
[func3]
func=forcing.predefined
forcingnumber=0
datapath="../Config/Data/"
name="EVA_800_2000.txt"
delimiter=","
header=1
footer=0
col_time=0
col_forcing=1
timeunit='year'
bp=False
time_start=0
k_output=1
m_output=0
k_input=1
m_input=0
```
Option 3, Imported 1D predefined forcing:

```
[func3]
func=forcing.predefined1
forcingnumber=0
datapath="../Config/Data/"
name="Forcingdata1D.csv"
delimiter=","
header=1
footer=0
col_time=0
colrange_forcing=[1,19]
timeunit='year'
bp=False
time_start=0
k_output=1
m_output=0
k_input=1
m_input=0
```
Option 4, *[Imported CO2 forcing after Myhre](#page-46-0)*:

```
[func3]
func=forcing.co2_myhre
A=5.35
C_0=280
CO2_base=280
datapath="../Config/Data/"
name="CO2data.csv"
delimiter=","
header=0
footer=0
col_time=3
col_forcing=8
timeunit='year'
bp=False
time_start=0
```
Option 5, Imported orbital parameter data:

```
[func3]
func=forcing.orbital
datapath="../Config/Data/"
name="Orbitaldata.csv"
delimiter=","
header=0
footer=0
col_time=0
col_ecc=1
col_per=2
col_obl=3
timeunit='year'
bp=False
time_start=0
initial={'ecc': 0.017236, 'long_peri': 281.37, 'obliquity': 23.446}
perishift=180
```
Option 6, Imported total solar irradiance:

```
[func3]
func=forcing.solar
datapath="../Config/Data/"
name="tsi_SBF_11yr.txt"
delimiter=""
header=4
footer=0
col_time=0
col_forcing=1
timeunit='year'
bp=False
time_start=0
k_output=1
m_output=0
k_input=1
m_input=0
```
Option 7, Imported AOD forcing:

[func3] func=forcing.aod datapath="../Config/Data/" name="AODdata.csv" delimiter="," header=0 footer=0 col\_time=0 col\_forcing=1 timeunit='year' bp=**False** time\_start=0 k\_output=1 m\_output=0 k\_input=1 m\_input=0

# <span id="page-20-0"></span>**1.4.2 Example Input 0D EBM**

For the 0D-EBM (the *EBM0D\_simple\_config.ini*), the model setup might look like this:

```
#Initial model setup & algorithm parameters
\#-----[eqparam]
c ao=70*4.2e6[rk4input]
number_of_integration=365*10
stepsize_of_integration=60*60*24
spatial resolution=0
both_hemispheres=True
latitudinal_circle=True
latitudinal_belt=False
eq_condition=False
eq_condition_length=100
eq_condition_amplitude=1e-3
data_readout=1
number_of_externals=0
[initials]
time=0
zmt=273+15
gmt=273+15
initial_temperature_cosine=False
initial_temperature_amplitude=30
initial_temperature_noise=True
initial_temperature_noise_amplitude=5
```
If you now want to give a model structure with a downward radiative energy flux and a upward radiative energy flux, this might look like this:

```
#Model structure & physical equation parameters
#----------------------------------------------
[func0]
```
(continues on next page)

(continued from previous page)

```
func=flux_down.insolation
q=342
m=1dq=0
albedo=albedo.static
albedoread=True
albedoparam=[0.3]
noise=False
noiseamp=342*0.03
noisedelay=1
seed=True
seedmanipulation=0
sinusodial=False
convfactor=1
timeunit='annualmean'
orbital=False
orbitalyear=0
[func1]
func=flux_up.planck
activation=True
grey=0.612
sigma=const.sigma
```
# <span id="page-21-0"></span>**1.5 Output**

This chapter describes which variables can be printed out and how.

Note: Since longer model runs can be heavily memory-consuming the general frequency of data-readout can be adjusted in the *configuration.ini*. The parameter data\_readout indicates on which step the data is read. 1 for every, 2 for every second . . .

There are two types of data to print.

The first type are the **primary variables: time** and **temperature**. They are returned directly by the algorithm (for details see *[How to use](#page-11-0)* or *[RK4](#page-24-3)*).

The second type are secondary variables, such as the albedo or the insolation, which might be of interest to observe. They are stored by the *[Variables](#page-62-0)* package within the class Vars. Most of them are written into the dictionary Vars. Read and callable with:

**from Variables import** Vars Vars.Read

and contains the following variables, callable with:

```
cL,C,F,P,Transfer,alpha,BudTransfer,solar,noise,Rdown,Rup,ExternalOutput,CO2Output,
˓→SolarOutput,AODOutput
```

```
Insolation_over_time=Vars.Read['solar']
```
Beneath the variables in Vars. Read, there are additional variables which can be printed, for example the following static variables:

```
Area=list
bounds=list
latlength=list
External_time_start=float
CO2_time_start=float
```
All of them are callable by:

**from Variables import** Vars Vars.VARIABLENAME

The description of all output variables is given in chapter *[Variables](#page-62-0)*.

# <span id="page-22-0"></span>**1.6 Tutorials**

Here given is a list of tutorial-/demonstration-EBMs which are supplemented within the installation directory under *~/lowEBMs/Tutorials/* or can otherwise be accessed from the git repository under [https://github.com/BenniSchmiedel/](https://github.com/BenniSchmiedel/Climate-Modelling/tree/master/lowEBMs/Tutorials) [Climate-Modelling/tree/master/lowEBMs/Tutorials.](https://github.com/BenniSchmiedel/Climate-Modelling/tree/master/lowEBMs/Tutorials)

#### EBM tutorial files:

- *[Tutorials](#page-22-0)*
	- *[0D EBM \(simple\)](#page-22-1)*
	- $-$  *[0D EBM \(](#page-22-2)CO<sub>2</sub> forced)*
	- *[0D EBM \(volcanic forced\)](#page-23-0)*
	- *[1D EBM Budyko-type \(static albedo\)](#page-23-1)*
	- *[1D EBM Budyko-type \(temperature-dependant albedo\)](#page-23-2)*
	- *[1D EBM Sellers-type \(temperature-dependant albedo\)](#page-23-3)*
	- *[1D EBM Sellers-type, Volcanic Forcing](#page-24-0)*

For the physical background see *[Model types](#page-6-1)* and the explanation of usage see *[How to use](#page-11-0)*. The explanation of additional functions and ther usage can be looked up in the *[functions' definitions](#page-27-0)* or in the referenced literature.

### <span id="page-22-1"></span>**1.6.1 0D EBM (simple)**

A 0D EBM equipped with:

- constant absorbed downward solar radiation flux
- upward radiation flux according to the Stefan-Boltzmann law

### <span id="page-22-2"></span>**1.6.2 0D EBM (** $CO<sub>2</sub>$  **forced)**

A 0D EBM equipped with:

• constant absorbed downward solar radiation flux

- upward radiation flux according to the Stefan-Boltzmann law
- $CO<sub>2</sub>$  radiative forcing according to estimates by *[Myhre](#page-66-1)*

The tutorial-file of this EBM uses a  $CO_2$ -forcing based on 1958 - present atmospheric  $CO_2$ -concentrations (the *[Keeling-curve](#page-66-5)*)

# <span id="page-23-0"></span>**1.6.3 0D EBM (volcanic forced)**

A 0D EBM equipped with:

- constant absorbed downward solar radiation flux
- upward radiation flux according to the Stefan-Boltzmann law
- volcanic radiative forcing given by the difference in  $Wm^{-2}$

The tutorial-file of this EBM uses a randomly generated radiative forcing as volcanic-forcing. To truly consider volcanic radiative forcing the gas concentrations have to be converted into the amount of radiative forcing which is not implemented for now.

# <span id="page-23-1"></span>**1.6.4 1D EBM Budyko-type (static albedo)**

A 1D EBM equipped with:

- static albedo distribution with three regions of albedo regions  $\rightarrow$  constant absorbed downward solar radiation flux
- upward radiation flux according to Budyko's radiation law
- a symmetric diffusive transfer energy flux according to Budyko

The parameters of the tutorial-file are chosen to reproduce the EBM as it was introduced by *[Budyko \(1968\)](#page-66-3)*.

# <span id="page-23-2"></span>**1.6.5 1D EBM Budyko-type (temperature-dependant albedo)**

A 1D EBM equipped with:

- temperature dependant albedo distribution with three regions of albedo regions  $\rightarrow$  dynamic absorbed downward solar radiation flux
- upward radiation flux given by the empirical law according to *[Budyko](#page-66-3)*
- a symmetric diffusive transfer energy flux according to *[Budyko](#page-66-3)*

The parameters of the tutorial-file are chosen to reproduce the EBM as it was introduced by *[Budyko \(1968\)](#page-66-3)*. The temperature dependence of the albedo is defined in *[Functions](#page-27-0)*.

# <span id="page-23-3"></span>**1.6.6 1D EBM Sellers-type (temperature-dependant albedo)**

A 1D EBM equipped with:

- dynamic albedo distribution with a continuous temperature dependant albedo function  $\rightarrow$  dynamic absorbed downward solar radiation flux
- upward radiation flux given by an edited Stefan-Boltzmann radiation law according to *[Sellers \(1969\)](#page-66-4)*
- transfer energy flux according to *[Sellers](#page-66-4)*

• temperature distributions corrected by the average latitudinal band elevation

The parameters of the tutorial-file are chosen to reproduce the EBM as it was introduced by *[Sellers \(1969\)](#page-66-4)*.

# <span id="page-24-0"></span>**1.6.7 1D EBM Sellers-type, Volcanic Forcing**

A 1D EBM equipped with:

- dynamic albedo distribution with a continuous temperature dependant albedo function  $\rightarrow$  dynamic absorbed downward solar radiation flux
- upward radiation flux given by an edited Stefan-Boltzmann radiation law according to *[Sellers \(1969\)](#page-66-4)*
- transfer energy flux according to *[Sellers](#page-66-4)*
- temperature distributions corrected by the average latitudinal band elevation
- volcanic radiative forcing, imported from an external dataset

The parameters of the tutorial-file are chosen to reproduce the EBM as it was introduced by *[Sellers \(1969\)](#page-66-4)*. The volcanic radiative forcing was created with the ForcingGenerator-module, an adopted simplified version of the EVA-Generator from *[Toohey \(2016\)](#page-66-6)*.

# <span id="page-24-1"></span>**1.7 Source Code**

The project is seperated onto 5 python-packages with several submodules.

The coremodule is the numerical integrator, the Runge-Kutta 4th order scheme defined in lowEBMs.Packages.RK.

The structure of the model is provided by lowEBMs.Packages.ModelEquation. It builds up the EBM from a set of physical functions, specified in lowEBMs.Packages.Function.

In order to get a reasonable EBM structure you have to give a configurationfile (for details on how to create it, see *[Input](#page-14-0)*) which is processed by lowEBMs.Packages.Configuration. Along with the basic configuration of the model many required variables are defined in lowEBMs.Packages.Variables, which may be running variables but also variables provided for later output (for details on what to print out, see *[Output](#page-21-0)*).

## <span id="page-24-2"></span>**1.7.1 lowEBMs.Packages**

### <span id="page-24-3"></span>**lowEBMs.Packages.RK4**

### **Runge-Kutta 4th order scheme**

The lowEBMs. Packages. RK4 provides the numerical scheme to iteratively solve differential equations, hence the *[model equation](#page-26-0)* which is parsed by lowEBMs.Packages.ModelEquation, initialized with the *[configuration](#page-56-0)* provided by lowEBMs.Packages.Configuration.

For an example see *[How to use](#page-11-0)*.

#### Operating principle RK4

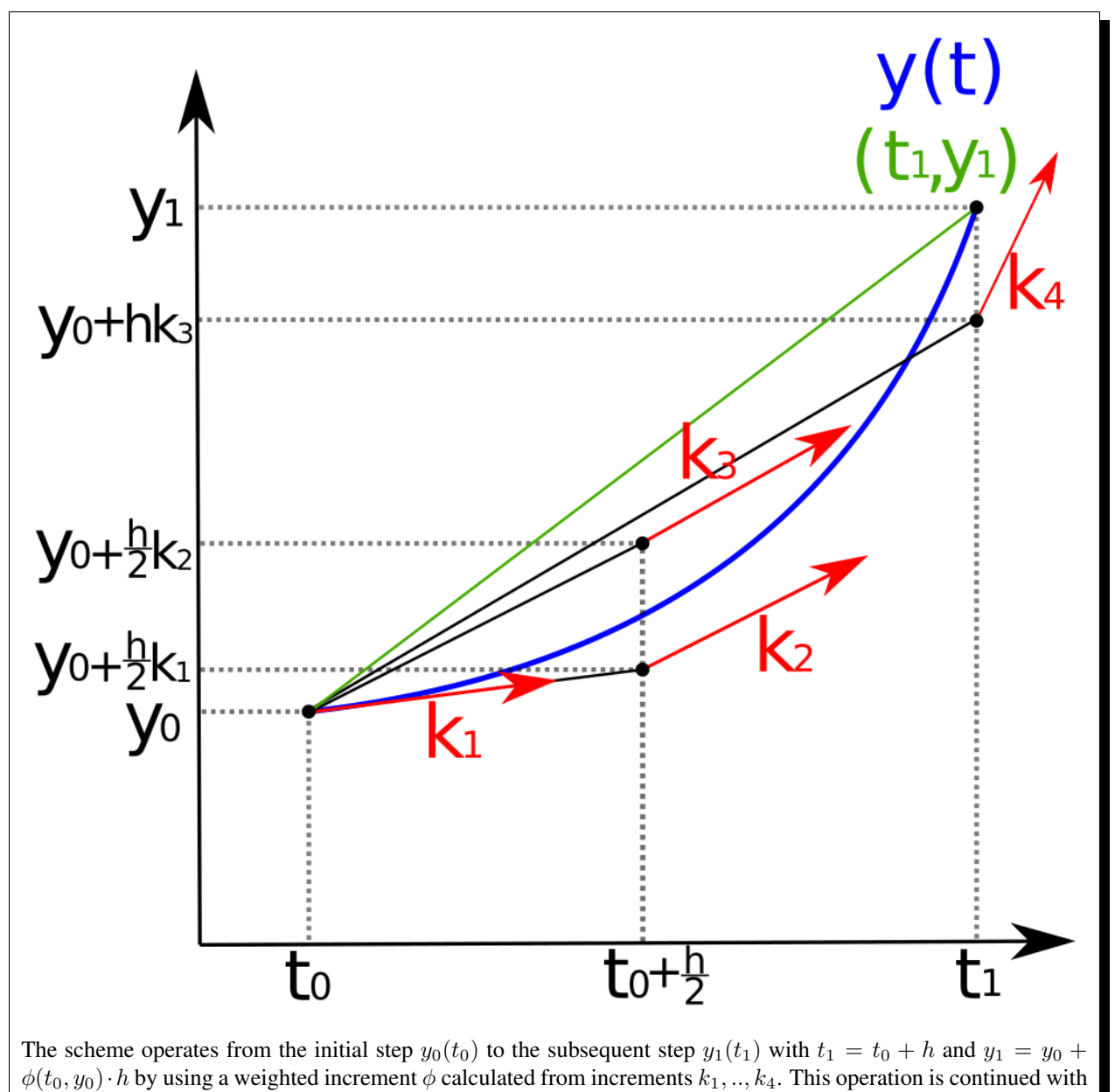

 $y_1(t_1)$  to estimate  $y_2(t_2)$  an so on.

The increments  $k_1, \ldots, k_4$  are obtained by solving the model equation, as defined in the physical background for the dynamical term  $\frac{dT}{dt}$ . The increments differ in their choice of inital conditions (point of evaluation of the model equation). One iterative step always goes through a cycle of evaluating the model equation four times. It starts with the calculation of  $k_1$  at point  $y_0(t_0)$  with:

$$
k_1 = f(t_0, y_0),
$$

where  $f(t, y(t))$  is given by the deviation of  $y(t)$ , hence  $\frac{dT}{dt} = \frac{1}{C} \cdot (R_{in} + R_{out} + ...)$  at  $T_0(t_0)$ .

Now the scheme continues the following procedure:

$$
k_2 = f(t_0 + \frac{h}{2}, y_0 + \frac{h}{2} \cdot k1)
$$
  
\n
$$
k_3 = f(t_0 + \frac{h}{2}, y_0 + \frac{h}{2} \cdot k2)
$$
  
\n
$$
k_4 = f(t_0 + h, y_0 + h \cdot k3).
$$

As final step of one iterative step the weighted increment  $\phi$  is calculated by through:

$$
\phi = \frac{1}{6} \cdot k_1 + \frac{1}{3} \cdot k_2 + \frac{1}{3} \cdot k_3 + \frac{1}{6} \cdot k_4
$$

to estimate  $y_1$  as final step of one iteration step:

$$
y_1 = y_0 + \phi(t_0, y_0) \cdot h.
$$

lowEBMs.Packages.RK4.**rk4alg**(*func*, *eqparam*, *rk4input*, *funccomp*, *progressbar=True*, *monthly=False*)

### <span id="page-26-0"></span>**lowEBMs.Packages.ModelEquation**

In lowEBMs.Packages.ModelEquation modules are defined which build the EBM from functions given to it. The operation of this modules is adding the given functions  $F_1, F_2, \ldots, F_i$  according to the following scheme (compare *[physical background](#page-6-1)*):

$$
y = \frac{1}{C_{ao}} \cdot (F_1 + F_2 + \dots + F_i),
$$

with the deviation function  $y=\frac{dT}{dt}$  required by the lowEBMs.Packages.RK4.rk4alg and  $C_{ao}$  the heat capacity of the system which is passed to the right side of the model equation.

lowEBMs.Packages.ModelEquation.**model\_equation**(*eqparam*, *funccomp*)

The module which builds and evaluates the EBM by adding functions parsed through the **funccomp**.

Input has to be given as *Dictionaries* supplied by lowEBMs.Packages.Configuration.importer from a specific configuration.ini.

#### Function-call arguments

### Parameters

- **eqparam** (dict) Configuration dictionary containing additional information for the model equation:
	- C\_ao: The systems heat capacity (times the height of the system)
		- \* type: float
		- \* unit: Joule\*Meter/Kelvin
		- $*$  value:  $> 0$
- **funccomp**  $(dict)$  Configuration 2D dictionary containing function names and function parameters used:
	- funcnames: a dictionary of names of functions defined in lowEBMs.Packages. Functions which are added up. See *[here](#page-27-0)* for a list of functions

– funcparams: a dictionary of functions parameters corresponding to the functions chosen within funcnames. For details on the parameters see the specific function *[here](#page-27-0)*

**Returns** The temperature gradient  $\frac{dT}{dt}$  (Kelvin/seconds)

Return type float or array(float), depending on 0D EBM or 1D EBM. In 1D, output is an array containing the temperature gradient for each latitudinal belt.

### <span id="page-27-0"></span>**lowEBMs.Packages.Functions**

In lowEBMs.Package.Functions all physical equations are defined which describe the energy balance of the earth system.

This module is structured through classes which distinguish the type of energy flux or property definition. The classes contain several functions which follow a different approach of parameterizing the respective type of energy flux/ property.

The classes which define energy fluxes are:

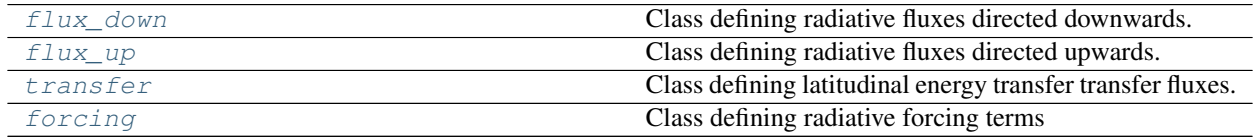

Important: These contain the physical functions available for the EBM. To correctly run them they need parameters as input which are parsed by Configuration. importer but have to be given manually into the configuration.ini. To add a function, extend your *configuration.ini* with an enumerated [func\_] section (with \_ a number) and insert all parameters below which are given in the documentation here of the specific function. For examples see *[Configuration Options](#page-15-0)*.

The classes which contain definitions of earth system properties are:

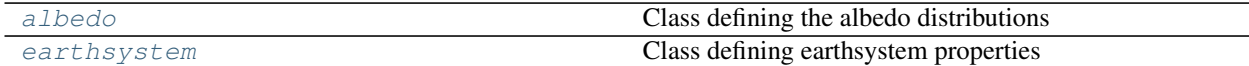

Additionally defined are tools for evaluation or simplification in the class:

tools

Here the full list of modules defined in lowEBMs. Packages. Functions:

#### **flux\_down**

<span id="page-27-1"></span>**class** lowEBMs.Packages.Functions.**flux\_down** Bases: object

Class defining radiative fluxes directed downwards.

Because the models in this project don't include atmospheric layers (for now), the only radiative flux directed downwards is the radiative energy coming from the sun. This function is the same for all implemented models and is described in flux\_down.insolation which allows several adjustments.

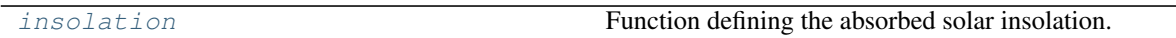

<span id="page-28-1"></span>lowEBMs.Packages.Functions.flux\_down.**insolation**(*self*, *funcparam*)

<span id="page-28-0"></span>Function defining the absorbed solar insolation. Physically there is an important difference between the insolation, which is denoted as Q and the absorbed insolation, which is the output of this function denoted as  $R_{down}$ . The absorbed insolation in it's simplest form is written (as introduced in the physical background):

$$
R_{down} = (1 - \alpha) \cdot Q,
$$

with the albedo  $\alpha$  which is the reflected part of the insolation Q.

The definition of  $R_{down}$  in this function has several extensions:

$$
R_{down} = m \cdot (1 - \alpha) \cdot (Q + dQ) + z,
$$

with an energy offset  $dQ$  on  $Q$ , a factorial change of absorbed insolation  $m$  and a random noise factor  $z$  on the absorbed insolation.  $z$  is chosen as a normal distributed random number with numpy.random.normal.

This function allows the observation of the models behaviour to diverse manipulations of the solar insolation.

Input has to be given as *Dictionaries* supplied by lowEBMs.Packages.Configuration.importer from a specific configuration.ini.

#### Function-call arguments

Parameters funcparams  $(dict)$  – a dictionary of the functions parameters directly parsed from lowEBMs.Packages.ModelEquation.model\_equation

- *Q*: The value of solar insolation (only useful for 0D EBMs)
	- type: float
	- unit:  $W$ att · meter<sup>-2</sup>
	- $-$  value:  $> 0$  (standard 342)
- *m*: Factorial change of absorbed insolation
	- type: float
	- unit: -
	- $-$  value:  $> 0$
- *dQ*: Additive energy offset on Q
	- type: float
	- unit:  $Watt \cdot meter^{-2}$
	- value: any
- *albedo*: The name of albedo function which is called from lowEBMs.Packages. Functions.albedo to return the albedo value/distribution. See class albedo.
	- type: string
	- unit: -
	- value: albedo.static, albedo.static\_bud, albedo.dynamic\_bud, albedo.smooth, albedo.dynamical\_sel
- *albedoread*: Indicates whether the albedo is provided as specific output
	- type: boolean
	- unit: -
	- value: True/Flase
- *albedoparam*: Provides an array of parameters the albedo function (see class albedo)
	- type: array
	- unit: -
	- value: depending on function chosen
- *noise*: Indicates whether solar noise is activated or not
	- type: boolean
	- unit: -
	- value: True/False
- *noiseamp*: Determines the strength of the random solar noise as one standard deviation of a normal distribution (for further information see numpy.random.normal)
	- type: float
	- unit:  $Watt \cdot meter^{-2}$
	- value:  $>0$  (e.g. noise with 1 percent of 342 is the value:  $0.01*342$ )
- *noisedelay*: Determines how often this random factor is updated to a new random factor (one factor persists until it is replaced)
	- type: int eger
	- unit: number of iteration steps
	- value: minimum 1 (every iteration cycle)
- *seed*: Indicates whether a specific seed is used to ensure that the random numbers are the one created by this specific seed (useful for comparisons to other simulation with the same solar noise)
	- type: boolean
	- unit: -
	- value: True/False
- *seedmanipulation*: Defines the value for the seed
	- type: integer
	- unit: -
	- value: any (if 0 it is everytime another seed)
- *solarinput*: Indicates whether the solar insolation distribution from climlab.solar. insolation are used (recommended for 1D EBMs), which are called from lowEBMs. Packages.Functions.earthsystem().solarradiation
	- type: boolean
	- unit: -
	- value: True/False
- *convfactor*: Determines whether a conversation factor is used to change the solar insolation to another unit than Watt/m^2
	- type: float
	- unit: depending on the conversion applied
	- value:  $> 0$
- *timeunit*: Determines which timeunit of the solarradiation shall be used for averaging (depending on how the *builtins.stepsize\_of\_integration* is chosen\*)
	- type: string
	- unit: -
	- value: 'annualmean' (average annually and give  $Q$  as Watt/m^2), 'year', 'month', 'day', 'second'
- *orbital*: Indicates whether the solar insolation considers manipulation through orbital parameters over time (this will replace lowEBMs.Packages.Functions. earthsystem().solarradiation by lowEBMs.Packages.Functions. earthsystem().solarradiation\_orbital
	- type: boolean
	- unit: -
	- value: True/False (if False, the year given in *orbitalyear* still matters)
- *orbitalyear*: Determines for which year (in ky) the orbitalparameters are taken (orbital parameters are provided by climlab.solar.orbital which is based on Berger (1991) and Laskar (2004)
	- type: integer
	- $-$  unit:  $kyear$
	- value: -5000 to 0 (if 0, the year 1950 is used)

**Returns** The absorbed solar insolation  $R_{down}$ 

Return type float / array(floats) (0D / 1D)

### **flux\_up**

```
class lowEBMs.Packages.Functions.flux_up
    Bases: object
```
Class defining radiative fluxes directed upwards.

The equations used here are, expect from  $f_{\text{lux\_up}}$ .planck, are estimated empirically and the standard parameters are mostly tailored to specific applications where they are used by the authors.

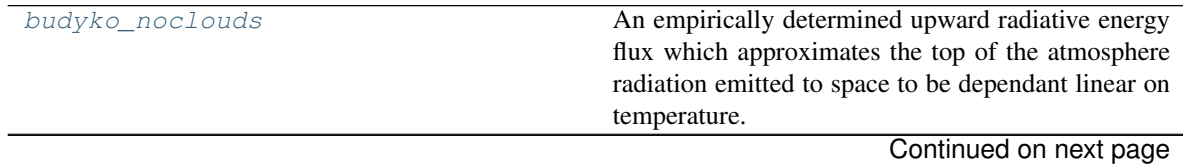

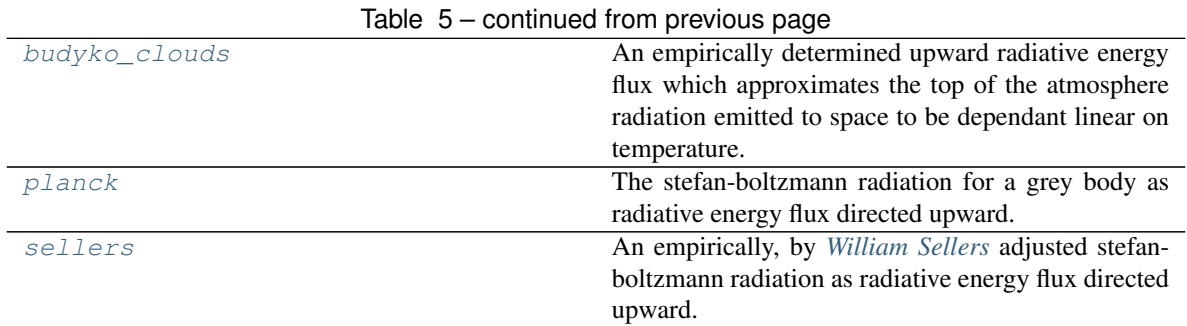

<span id="page-31-2"></span>lowEBMs.Packages.Functions.flux\_up.**budyko\_noclouds**(*self*, *funcparam*)

An empirically determined upward radiative energy flux which approximates the top of the atmosphere radiation emitted to space to be dependant linear on temperature. The presence of clouds is not specifically taken into account.

<span id="page-31-0"></span>The upward radiative energy flux  $R_{up}$  of latitude  $\phi$  is given by:

 $R_{up}(\phi) = -(A + B \cdot T(\phi))$ 

with the temperature  $T(\phi)$  and empirical constants A and B. The Temperature is hereby converted to Celcius because the constants are optimized for Celcius not Kelvin.

### Function-call arguments

- **Parameters funcparams** (dict) a dictionary of the function's parameters directly parsed from lowEBMs.Packages.ModelEquation.model\_equation
	- *A*: Empirical offset parameter
		- type: float
		- unit:  $W$ att ·  $meter^{-2}$
		- value: any (standard 222.74)
	- *B*: Empirical gradient parameter
		- type: float
		- $-$  unit:  $Watt \cdot meter^{-2} \cdot Celcius^{-1}$
		- value: any (standard 2.23)

**Returns** The upward radiative energy flux  $R_{up}$ 

Return type float / array(floats) (0D / 1D)

<span id="page-31-3"></span>lowEBMs.Packages.Functions.flux\_up.**budyko\_clouds**(*self*, *funcparam*)

An empirically determined upward radiative energy flux which approximates the top of the atmosphere radiation emitted to space to be dependant linear on temperature. The presence of clouds is specifically taken into account with a second temperature dependant term.

<span id="page-31-1"></span>The upward radiative energy flux  $R_{up}$  of latitude  $\phi$  is given by:

$$
R_{up}(\phi) = -((A + B \cdot T(\phi)) - f_c \cdot (A_1 + B_1 \cdot T(\phi)))
$$

with the temperature  $T(\phi)$  and empirical constants A, B, A<sub>1</sub> and B<sub>1</sub>. The Temperature is hereby converted to Celcius because the constants are optimized for Celcius not Kelvin

### Function-call arguments

- **Parameters funcparams** (dict) a dictionary of the function's parameters directly parsed from lowEBMs.Packages.ModelEquation.model\_equation
	- *A*: Empirical offset parameter
		- type: float
		- unit:  $Watt \cdot meter^{-2}$
		- value: any (standard 222.74)
	- *B*: Empirical gradient parameter
		- type: float
		- $-$  unit:  $Watt \cdot meter^{-2} \cdot Celcius^{-1}$
		- value: any (standard 2.23)
	- *A1*: Empirical offset parameter cloud term
		- type: float
		- unit:  $Watt \cdot meter^{-2}$
		- value: any (standard 47.73)
	- *B1*: Empirical gradient parameter cloud term
		- type: float
		- $-$  unit:  $Watt \cdot meter^{-2} \cdot Celcius^{-1}$
		- value: any (standard 1.59)
	- *f\_c*: Cloud fraction
		- type: float
		- unit: -
		- value:  $0 \le f_c \le 1$  (standard 0.5)

**Returns** The upward radiative energy flux  $R_{up}$ 

Return type float / array(floats) (0D / 1D)

<span id="page-32-1"></span>lowEBMs.Packages.Functions.flux\_up.**planck**(*self*, *funcparam*)

The stefan-boltzmann radiation for a grey body as radiative energy flux directed upward. The ideal stefanboltzmann radiation with a temperature to the power of 4 scaled with an emissivity factor  $\epsilon$ .

<span id="page-32-0"></span>The upward radiative energy flux  $R_{up}$  of latitude  $\phi$  is given by:

$$
R_{up}(\phi) = -\epsilon \cdot \sigma \cdot T(\phi)^4
$$

with the temperature  $T(\phi)$ , the emissivity  $\epsilon$  and stefan-boltzmann constant  $\sigma$ .

#### Function-call arguments

**Parameters funcparams** (dict) – a dictionary of the function's parameters directly parsed from lowEBMs.Packages.ModelEquation.model\_equation

- *grey*: The emissivity (greyness)
	- type: float
	- unit: -
	- value:  $0 \leq \text{grey} \leq 1 \text{ (standard } 0.612)$
- *sigma*: Stefan-boltzmann constant
	- type: float
	- $-$  unit:  $Watt \cdot meter^{-2} \cdot Kelvin^{-4}$
	- value:  $5,67 \cdot 10^{-8}$  (use const.sigma to load it from climlab.constants)

**Returns** The upward radiative energy flux  $R_{up}$ 

```
Return type float / array(floats) (0D / 1D)
```
<span id="page-33-1"></span>lowEBMs.Packages.Functions.flux\_up.**sellers**(*self*, *funcparam*)

An empirically, by *[William Sellers](#page-66-4)* adjusted stefan-boltzmann radiation as radiative energy flux directed upward. The ideal stefan-boltzmann radiation with a temperature to the power of 4 and an additional tangens hyperbolicus term with the temperature to the power of 6 to take into account that cloud formation is temperature dependant.

<span id="page-33-0"></span>The upward radiative energy flux  $R_{up}$  of latitude  $\phi$  is given by:

$$
R_{up}(\phi) = -\sigma \cdot T(\phi)^4 \cdot (1 - m \cdot \tanh(\gamma \cdot T(\phi)^6))
$$

with the temperature  $T(\phi)$ , the stefan-boltzmann constant  $\sigma$ , the atmospheric attenuation m and an empirical constant  $\gamma$ .

To make this function more adjustable there is an additional emissivity introduced (similar to  $f\text{lux\_up}$ . planck).

### Function-call arguments

```
Parameters funcparams (dict) – a dictionary of the function's parameters directly parsed from
   lowEBMs.Packages.ModelEquation.model_equation
```
- *m*: The atmospheric attenuation
	- type: float
	- unit: -
	- value:  $0 \le m \le 1$  (standard 0.5)
- *sigma*: Stefan-boltzmann constant
	- type: float
	- $-$  unit:  $Watt \cdot meter^{-2} \cdot Kelvin^{-4}$
	- $-$  value:  $5,67 \cdot 10^{-8}$  (use const.sigma to load it from climlab.constants)
- *gamma*: Empirical constant in the cloud term
	- type: float
	- unit:  $Kelvin^{-6}$
	- $-$  value: 1.9 · 10<sup>-15</sup>
- *grey*: The emissivity (greyness)
	- type: float
	- unit: -
	- value:  $0 \leq \text{grey} \leq 1 \text{ (standard 1)}$

**Returns** The upward radiative energy flux  $R_{up}$ 

Return type float / array(floats) (0D / 1D)

### **transfer**

<span id="page-34-1"></span>**class** lowEBMs.Packages.Functions.**transfer** Bases: object

Class defining latitudinal energy transfer transfer fluxes.

The equations used here are estimated empirically based on research of *[Michail Budyko](#page-66-3)* and *[William Sellers](#page-66-4)*.

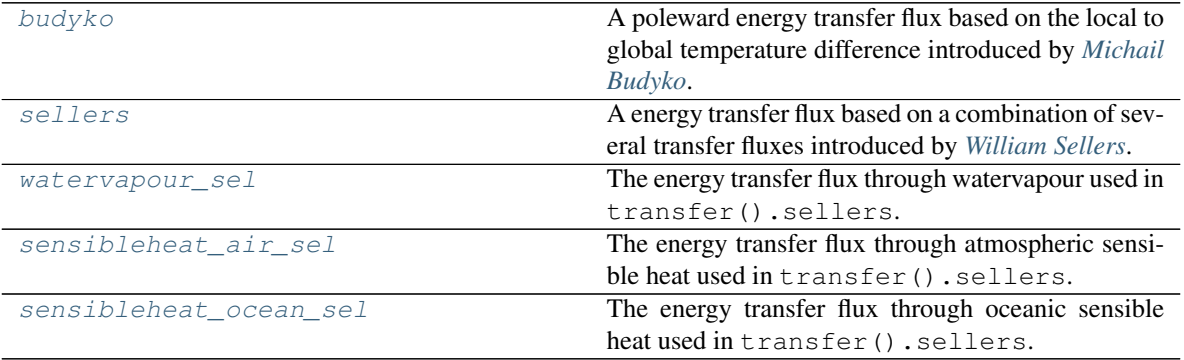

Note: Only transfer().budyko and transfer().sellers are transfer fluxes fully representing the globes meridional energy transfer, where transfer().sellers is built up from the three specific transfer fluxes transfer().watervapour\_sel, transfer().sensibleheat\_air\_sel and transfer().sensibleheat\_ocean\_sel.

### <span id="page-34-2"></span>lowEBMs.Packages.Functions.transfer.**budyko**(*self*, *funcparam*)

A poleward energy transfer flux based on the local to global temperature difference introduced by *[Michail](#page-66-3) [Budyko](#page-66-3)*.

<span id="page-34-0"></span>It can be shown that it is equivalent to the diffusive heat transfer of the globe (North, 1975b).

It is given by:

$$
F_{transfer} = \beta \cdot (T(\phi) - T_g)
$$

with the temperature  $T(\phi)$  of latitude  $\phi$ , the global mean temperature  $T_g$  and the transport parameter  $\beta$ .

### Function-call arguments

**Parameters funcparams** (dict) – a dictionary of the function's parameters directly parsed from lowEBMs.Packages.ModelEquation.model\_equation

- *beta*: The transport parameter
	- type: float
	- $-$  unit:  $Watt \cdot meter^{-2} \cdot Kelvin^{-1}$
	- value: any (standard 3.74)
- *Read*: Indicates whether the transfer flux is specifically provided as output
	- type: boolean
	- unit: -
	- value: True/False (standard True)
- *Activated*: Indicates whether the transfer flux is actually activated
	- type: boolean
	- unit: -
	- value: True/False (standard True)

**Returns** The Budyko energy transfer flux  $F_{transfer}$ 

Return type array(floats) (1D)

<span id="page-35-1"></span><span id="page-35-0"></span>lowEBMs.Packages.Functions.transfer.**sellers**(*self*, *funcparam*)

A energy transfer flux based on a combination of several transfer fluxes introduced by *[William Sellers](#page-66-4)*.

It is defined as the difference of a sum of northward and a sum of southward transfer fluxes of one latitudinal belt. The sum (in one direction)  $P$  consists of transfer().watervapour\_sel, transfer(). sensibleheat\_air\_sel and transfer().sensibleheat\_ocean\_sel:

$$
P(\phi) = L \cdot c_{wv}(\phi) + C_{air}(\phi) + F_{oc}(\phi)
$$

with the energy transfer through watervapour  $c_{wv}(\phi)$ , the energy transfer through atmospheric sensible heat  $C_{air}(\phi)$  and the energy transfer through oceanic sensible heat  $F_{oc}(\phi)$  of latitude  $\phi$  and the latent heat of condensation  $L$ .

The total energy flux, the difference of the southward and northward flux  $P(\phi)$  weighted with the length of a latitudinal circle :math'l(phi)' and the area of the latitudinal belt  $A(\phi)$ , is given by:

$$
F_{transfer} = (P(\phi) \cdot l(\phi) - P(\phi + d\phi) \cdot l(\phi + d\phi)) \cdot \frac{1}{A(\phi)}
$$

where  $P(\phi) \cdot l(\phi)$  is the sum of energy transfer from the latitudinal belt to the southern boundary and  $P(\phi +$  $d\phi$ ) ·  $l(\phi + d\phi)$  the one to the nothern boundary ( $d\phi$  indicates the step to the next northern gridpoint).

Note: The Sellers energy transfer flux comes with a large set of parameters, some given as scalars and some as distribution over the latitudes. In order to simplify the input of these parameters, the module lowEBMs.Packages.Configuration.add\_sellersparameters can be called before running the algorithm which imports the parameter distributions into the *funcparam* dictionary. Scalars are not included there! The easiest way is to copy the prewritten configuration of this function from the *FunctionCalls.txt* in *lowEBMs/Turotials* and use Configuration.add\_sellersparameters.

#### Function-call arguments

**Parameters funcparams** (dict) – a dictionary of the function's parameters directly parsed from lowEBMs.Packages.ModelEquation.model\_equation

- *Readout*: Indicates whether all sellers transfer fluxes are provided as output
	- type: boolean
	- unit: -
	- value: True/False (standard True)
- *Activated*: Indicates if the transfer flux is actually activated
	- type: boolean
	- unit: -
	- value: True/False (standard True)
- *K\_wv*: The thermal diffusivity of the watervapour term
- type: float
- $-$  unit:  $meter<sup>2</sup> \cdot second<sup>-1</sup>$
- value:  $10^5$  (imported by Configuration.add\_sellersparameters)
- *K\_h*: The thermal diffusivity of the atmospheric sensible heat term
	- type: float
	- unit:  $meter^2 \cdot second^{-1}$
	- value:  $10^6$  (imported by Configuration.add\_sellersparameters)
- *K\_o*: The thermal diffusivity of the oceanic sensible heat term
	- type: float
	- unit:  $meter^2 \cdot second^{-1}$
	- value:  $10^2$  (imported by Configuration.add\_sellersparameters)
- *g*: The gravitational acceleration
	- type: float
	- unit:  $meter \cdot second^{-2}$
	- value: 9.81
- *a*: Empricial constant to calculate the meridional windspeed
	- type: float
	- unit:  $meter \cdot second^{-1} \cdot Celcius^{-1}$
	- value: 10<sup>−</sup>2 (imported by Configuration.add\_sellersparameters)
- *eps*: Empirical constant of the saturation specific humidity
	- type: float
	- $-$  unit:  $-$
	- value: 0.622
- *p*: The average sea level pressure
	- type: float
	- $-$  unit: *mbar*
	- value: 1000
- *e0*: The mean sea level saturation vapour pressure
	- type: float
	- unit: mbar
	- value: 17
- *L*: The latent heat of condensation
	- type: float
	- unit:  $Joule \cdot gramm^{-1}$
- value:  $2.5 \cdot 10^3$
- *Rd*: The gas constant
- type: float
- $-$  unit:  $Joule \cdot gramm^{-1} \cdot Kelvin^{-1}$
- value: 0.287
- *dy*: The width of an latitudinal belt
	- type: float
	- unit:
	- value:  $1.11 \cdot 10^6$
- *dp*: The tropospheric pressure depth
	- type: float
	- $-$  unit:  $mbar$
	- value: 700-900 (imported by Configuration.add\_sellersparameters)
- *cp*: The specific heat capacity of air at constant pressure
	- type: float
	- $-$  unit:  $Joule \cdot gramm^{-1} \cdot Kelvin^{-1}$
	- value: 1.004
- *dz*: The average zonal ocean depth
	- type: float
	- unit:
	- value: 1000-4000 (imported by Configuration.add\_sellersparameters)
- *l\_cover*: The proportion of ocean covered surface
	- type: float
	- unit: -
	- $-$  value:  $0.5$
- *re*: The earth's radius
	- type: float
	- unit:
	- value:  $6.371 \cdot 10^6$
- *cp\_w*: The specific heat capacity of sea water
	- type: float
	- $-$  unit:  $Joule \cdot gramm^{-1} \cdot Kelvin^{-1}$
	- value: 4182
- *dens\_w*: The density of water
	- type: float
	- unit:  $\operatorname{gramm} \cdot \operatorname{meter}^{-3}$
	- $-$  value:  $0.997 \cdot 10^6$
- *factor\_wv*: A tuning factor applied to the watervapour term
- <span id="page-38-0"></span>– type: float
- unit: -
- value: any
- *factor\_air*: A tuning factor applied to the atmospheric sensible heat term
	- type: float
	- unit: -
	- value: any
- *factor\_oc*: A tuning factor applied to the oceanic sensible heat term (or it's diffusivity)
	- type: float
	- unit: -
	- value: any
- *factor\_kwv*: A tuning factor applied to the thermal diffusivity of the watervapour term
	- type: float
	- unit: -
	- value: any
- *factor kair*: A tuning factor applied to the thermal diffusivity of the atmospheric sensible heat term
	- type: float
	- unit: -
	- value: any

**Returns** The Sellers energy transfer flux  $F_{transfer}$ 

Return type array(floats) (1D)

```
lowEBMs.Packages.Functions.transfer.watervapour_sel(self, funcparam)
    The energy transfer flux through watervapour used in transfer().sellers.
```
It is based on the transport of watervapour to another latitudinal belt and it's condensation which releases energy. It is described through:

$$
c_{wv} = \left(vq - K_{wv} \frac{\Delta q}{\Delta y}\right) \cdot \frac{\Delta p}{g}
$$

with the meridional windspeed  $v$  provided by earthsstem.meridionalwind\_sel, the specific saturation humidity q provided by earthsystem().specific\_saturation\_humidity\_sel and the humidity difference  $dq$  provided by earthsystem().humidity\_difference. Additional parameters are the thermal diffusivity of watervapour  $K_{wv}$ , the width of the latitudinal belts  $\Delta y$ , the tropospheric pressure depth  $\Delta p$ and the gravitational acceleration  $g$ .

For purposes of tuning,  $c_{wv}$  and  $K_{wv}$  are provided with the scaling factors *factor\_wv* and *factor\_kwv*.

#### Function-call arguments

- *K\_wv*: The thermal diffusivity of the watervapour term
	- type: float
	- unit:  $meter^2 \cdot second^{-1}$
- value:  $10^5$  (imported by Configuration.add\_sellersparameters)
- *g*: The gravitational acceleration
	- type: float
	- unit:  $meter \cdot second^{-2}$
	- value: 9.81
- *eps*: Empirical constant of the saturation specific humidity
	- type: float
	- unit: -
	- value: 0.622
- *p*: The average sea level pressure
	- type: float
	- $-$  unit:  $mbar$
	- value: 1000
- *e0*: The mean sea level saturation vapour pressure
	- type: float
	- unit:
	- value: 17
- *L*: The latent heat of condensation
	- type: float
	- unit:  $Joule \cdot gramm^{-1}$
	- value:  $2.5 \cdot 10^3$
- *Rd*: The gas constant
	- type: float
	- unit:  $Joule \cdot gramm^{-1} \cdot Kelvin^{-1}$
	- value: 0.287
- *dy*: The width of an latitudinal belt
	- type: float
	- unit:
	- value:  $1.11 \cdot 10^6$
- *dp*: The tropospheric pressure depth
	- type: float
	- $-$  unit:  $mbar$
	- value: 700-900 (imported by Configuration.add\_sellersparameters)
- *factor\_wv*: A tuning factor applied to the watervapour term
	- type: float
	- unit: -

<span id="page-40-0"></span>– value: any

- *factor\_kwv*: A tuning factor applied to the thermal diffusivity of the watervapour term
	- type: float
	- unit: -
	- value: any

**Returns** The watervapour energy transfer flux  $c_{wv}$ 

#### Return type array(floats) (1D)

lowEBMs.Packages.Functions.transfer.**sensibleheat\_air\_sel**(*self*, *funcparam*)

The energy transfer flux through atmospheric sensible heat used in transfer().sellers.

It is based on the heat transport through wind and convection to another latitudinal belt. It is described through:

$$
C_{air} = \left(vT - K_h \frac{\Delta T}{\Delta y}\right) \cdot \frac{c_p}{g} \Delta p
$$

with the meridional windspeed  $v$  provided by earthsstem.meridionalwind\_sel, and the temperature difference  $\Delta T$  provided by earthsystem().tempdif. Additional parameters are the temperature T, the thermal diffusivity of air  $K_h$ , the width of the latitudinal belts  $\Delta y$ , the tropospheric pressure depth  $\Delta p$ , the specific heat capacity of air  $c_p$  and the gravitational acceleration  $g$ .

For purposes of tuning,  $C_{air}$  and  $K_h$  are provided with the scaling factors *factor\_air* and *factor\_kair*.

#### Function-call arguments

- *K\_h*: The thermal diffusivity of the atmospheric sensible heat term
	- type: float
	- unit:  $meter^2 \cdot second^{-1}$
	- $-$  value:  $10^6$  (imported by Configuration.add\_sellersparameters)
- *g*: The gravitational acceleration
	- type: float
	- unit:  $meter \cdot second^{-2}$
	- value: 9.81
- *dy*: The width of an latitudinal belt
	- type: float
	- unit:
	- value:  $1.11 \cdot 10^6$
- *dp*: The tropospheric pressure depth
	- type: float
	- $-$  unit:  $mbar$
	- value: 700-900 (imported by Configuration.add\_sellersparameters)
- *cp*: The specific heat capacity of air at constant pressure
	- type: float
	- unit:  $Joule \cdot gramm^{-1} \cdot Kelvin^{-1}$
- <span id="page-41-0"></span>– value: 1.004
- *factor\_air*: A tuning factor applied to the atmospheric sensible heat term
	- type: float
	- unit: -
	- value: any
- *factor\_kair*: A tuning factor applied to the thermal diffusivity of the atmospheric sensible heat term
	- type: float
	- unit: -
	- value: any

**Returns** The atmospheric sensible heat energy transfer flux  $C_{air}$ 

#### Return type array(floats) (1D)

lowEBMs.Packages.Functions.transfer.**sensibleheat\_ocean\_sel**(*self*, *funcparam*)

The energy transfer flux through oceanic sensible heat used in  $transfer()$ . sellers.

It is based on the heat transport through oceanic convection to another latitudinal belt. It is described through:

$$
F_{oc} = -K_o l_{cover} \Delta z \frac{\Delta T}{\Delta y} \cdot C_{p,w}
$$

 $ho_{w}$ 

with the temperature difference  $\Delta T$  provided by earthsystem().tempdif. Additional parameters are the thermal diffusivity of the ocean  $K_o$ , the width of the latitudinal belts  $\Delta y$ , the average ocean depth  $\Delta z$ , the proportion of ocean cover  $l_{cover}$ , the specific heat capacity of water  $c_{p,w}$  and the densitiy of water  $\rho_w$ .

For purposes of tuning, a scaling factors *factor\_oc* is provided.

#### Function-call arguments

#### param dict funcparams

- *K\_o*: The thermal diffusivity of the oceanic sensible heat term
	- type: float
	- unit:  $meter^2 \cdot second^{-1}$
	- $-$  value:  $10^2$  (imported by Configuration.add\_sellersparameters)
- *dz*: The average zonal ocean depth
	- type: float
	- unit:
	- value: 1000-4000 (imported by Configuration. add\_sellersparameters)
- *l\_cover*: The proportion of ocean covered surface
	- type: float
	- unit: -
- <span id="page-42-1"></span>– value: 0.5
- *cp\_w*: The specific heat capacity of sea water
	- type: float
	- $-$  unit:  $Joule \cdot gramm^{-1} \cdot Kelvin^{-1}$
	- value: 4182
- *dens w*: The density of water
	- type: float
	- unit:  $gramm \cdot meter^{-3}$
	- value:  $0.997 \cdot 10^6$
- *factor\_oc*: A tuning factor applied to the oceanic sensible heat term (or it's diffusivity)
	- type: float
	- unit: -
	- value: any

returns The oceanic sensible heat energy transfer flux  $F_{oc}$ 

rtype array(floats) (1D)

## **forcing**

**class** lowEBMs.Packages.Functions.**forcing** Bases: object

Class defining radiative forcing terms

Radiative forcing essentially can be comprehended as manipulation of the solar insolation which defines the amount of energy available in the system. This class defines terms which change the amount of energy in the system which can be derived from properties of the system (e.g. atmospheric CO2-concentrations). One has to be cautious when operating with these forcing because they are only used to mimic a radiative forcing detached from the systems propagation and therefore don't represent interactions of the property which causes the forcing (e.g. the carbon cycle is not considered, only measured or projected trends).

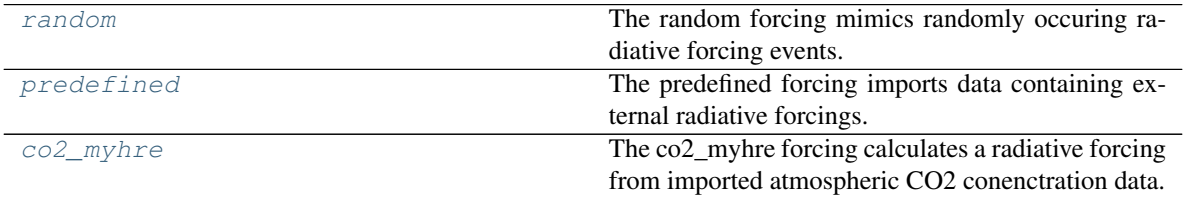

<span id="page-42-0"></span>lowEBMs.Packages.Functions.forcing.**random**(*self*, *funcparam*)

The random forcing mimics randomly occuring radiative forcing events.

The random forcing is mainly used to mimic volcanic eruptions which are based on the idea that dust clouds, appearing after volcanic eruptions, affect the radiative balance. The consequence of an eruption is a negative radiative forcing over a specific time which generally causes a decrease in temperature, depending on the time and strentgh the forcing acts.

With this module such events are randomly generated. The parameters which have to be provided will determine

a rough guess of frequency, strength and length of the events and many more. By setting a time of start and stop, this can be used to turn on/off the random radiative forcing for specifc times.

#### Function-call arguments

- *forcingnumber* the number of the radiative forcing term (relevant if multiple forcings are used)
	- type: int
	- unit: -
	- $-$  value: 0,  $1, \ldots$
- *start*: The time when the forcing starts
	- type: float
	- unit: depending on *timeunit*
	- value: any
- *stop*: The time when the forcing stops
	- type: float
	- unit: depending on *timeunit*
	- value: any
- *steps*: The amount of steps (timeresolution) between start and stop
	- type: int
	- unit: -
	- value: any (preferably the same as builtins.stepsize\_of\_integration)
- *timeunit*: The unit of time for the forcing
	- type: string
	- unit: -
	- value: 'minute', 'hour', 'day', 'week', 'month', 'year' (if none, seconds are used)
- *strength*: The maximal radiative forcing which can be randomly generated
	- type: float
	- unit: -
	- value: any
- *frequency*: A classification how often an event occurs. Creates a window of frequency, from a minimal duration between two events towards a maximal from which the duration to the next event is randomly chosen.
	- type: string
	- unit: -
	- value: options
		- \* 'common': the next event is in the following 0-4 steps/total\_steps
		- \* 'intermediate': the next event is in the following 4-12 steps/total\_steps
- <span id="page-44-1"></span>\* 'rare': the next event is in the following 12-30 steps/total\_steps
- \* 'superrare': the next event is in the following 30-60 steps/total\_steps
- *behaviour*: The behaviour/shape of the radiative forcing
	- type: string
	- unit: -
	- value: options
		- \* 'step': radiative forcing acts as stepfunction with width of one step defined by *lifetime*
		- \* 'exponential': radiative forcing acts exponentially with a halflife defined by \*lifetime\*s
- *lifetime*: The length on event appears (coupled to *behaviour*)
	- type: float
	- unit: depending on *timeunit*
	- value: any
- *seed*: Indicates whether the random numbers are generated from a specific seed (for comparison)
	- type: int
	- unit: -
	- value: any (if None, every call is random)
- *sign*: The sign of the resulting radiative forcing
	- type: string
	- unit: -
	- value: 'negative', 'positive'

Returns A randomly generated radiative forcing

### Return type float

<span id="page-44-0"></span>lowEBMs.Packages.Functions.forcing.**predefined**(*self*, *funcparam*)

The predefined forcing imports data containing external radiative forcings.

This module imports radiative forcing data given as change in energy  $(Watt \cdot meter^{-2})$  and applies it to the model run.

### Function-call arguments

- *forcingnumber* the number of the radiative forcing term (relevant if multiple forcings are used)
	- type: int
	- unit: -
	- $-$  value: 0, 1, ...
- *datapath*: The path to the file (give full path or relative path!)
	- type: string
	- unit: -
- value: example: '/insert/path/to/file'
- *name*: The name of the file which is used
	- type: string
	- unit: -
	- value: example: 'datafile.txt'
- *delimiter*: How the data is delimited in the file
	- type: string
	- unit: -
	- value: example: ','
- *header*: The number of header rows to exclude
	- type: int
	- unit: -
	- value: any
- *col\_time*: The column where the time is stored
	- type: int
	- unit: -
	- value: any
- *col\_forcing*: The column where the forcing in stored
	- type: int
	- unit: -
	- value: any
- *timeunit*: The unit of time which is used in the file to convert it to seconds
	- type: string
	- unit: -
	- value: 'minute', 'hour', 'day', 'week', 'month', 'year' (if none, seconds are used)
- *BP*: If the time is given as "Before present"
	- type: boolean
	- unit: -
	- value: True / False
- *time\_start*: The time of the first entry (or the time when is should be started to apply it)
	- type: float
	- unit: depending *timeunit*
	- value: any
- *k*: Scaling factor
	- type: float
	- unit: -

– value: any

<span id="page-46-1"></span>Returns The radiative forcing for a specific time imported from a data file

Return type float

<span id="page-46-0"></span>lowEBMs.Packages.Functions.forcing.**co2\_myhre**(*self*, *funcparam*)

The co2\_myhre forcing calculates a radiative forcing from imported atmospheric CO2 conenctration data.

This module imports atmospheric CO2 concentrations from a data file and converts them to a change in energy  $F_{CO2} (W/m^2)$  after *Myhre* (1998):

$$
F_{CO2} = A \cdot ln(C/C_0)
$$

With the atmospheric CO2 concentration C ( $ppmv$ ), the preindustrial atmospheric CO2 concentration  $C_0$  and an empricial constant A (5.35  $W/m^2$ ).

## Function-call arguments

- *A* The empirical constant A
	- type: float
	- unit:  $Watt \cdot meter^{-2}$
	- value: 5.35
- *C\_0*: The preindustrial atmospheric CO2 concentration
	- type: float
	- $-$  unit:  $ppmv$
	- value: 280
- *C02\_base*: The CO2 concentration to use before the forcing starts and after it ends
	- type: float
	- $-$  unit:  $ppmv$
	- value: any
- *datapath*: The path to the file (give full path or relative path!)
	- type: string
	- unit: -
	- value: example: '/insert/path/to/file'
- *name*: The name of the file which is used
	- type: string
	- unit: -
	- value: example: 'datafile.txt'
- *delimiter*: How the data is delimited in the file
	- type: string
	- unit: -
	- value: example: ','
- *header*: The number of header rows to exclude
- <span id="page-47-0"></span>– type: int
- unit: -
- value: any
- *footer*: The number of footer rows to exclude
	- type: int
	- unit: -
	- value: any
- *col\_time*: The column where the time is stored
	- type: int
	- unit: -
	- value: any
- *col\_conc*: The column where the concentration in stored
	- type: int
	- unit: -
	- value: any
- *timeunit*: The unit of time which is used in the file to convert it to seconds
	- type: string
	- unit: -
	- value: 'minute', 'hour', 'day', 'week', 'month', 'year' (if none, seconds are used)
- *BP*: If the time is given as "Before present"
	- type: boolean
	- $-$  unit:  $-$
	- value: True / False
- *time\_start*: The time of the first entry (or the time when is should be started to apply it)
	- type: float
	- unit: depending *timeunit*
	- value: any
- Returns The radiative forcing for a specific time calculated from atmospheric CO2-concentrations imported from a data file

### Return type float

### **albedo**

**class** lowEBMs.Packages.Functions.**albedo** Bases: object

Class defining the albedo distributions

<span id="page-48-2"></span>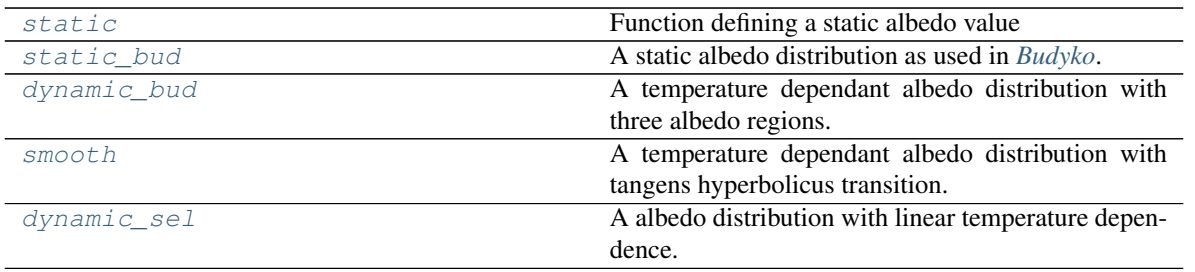

Note: These are special functions which are used by flux\_down.insolation. In the *configuration.ini* they have to be inserted in its [func]-section with the parameters used (see *[albedo](#page-28-0)*).

<span id="page-48-0"></span>lowEBMs.Packages.Functions.albedo.**static**(*self*, *alpha*) Function defining a static albedo value

### Function-call arguments

Parameters alpha (float) – the globally averaged albedo value

- type: float
- unit: -
- value:  $0 \leq \text{alpha} \leq 1$

Returns The globally averaged albedo value

# Return type float (0D)

<span id="page-48-1"></span>lowEBMs.Packages.Functions.albedo.**static\_bud**(*self*, *alpha\_p*, *border\_1*, *border\_2*) A static albedo distribution as used in *[Budyko](#page-66-1)*.

The albedo distribution is described through three zones of albedo values.

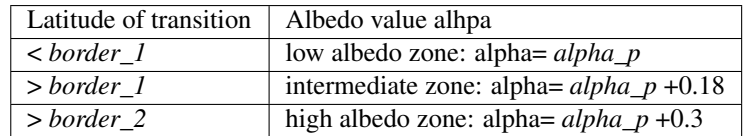

### Function-call arguments

Parameters **albedoparam** (array) – albedo distribution parameters *[alpha\_p,border\_1,border\_2]*

- *alpha\_p*: The low albedo zone value
	- type: float
	- unit: -
	- value: 0 ≤ albedo ≤ 1 (standard 0.3)
- *border\_1*: Latitude of low to intermediate albedo zone transition
	- type: float
	- unit: Unit of latitude (degree)
	- value: 0 ≤ border\_1 ≤ 90 (standard 60)
- <span id="page-49-1"></span>• *border* 2: Latitude of intermediate to high albedo zone transition
	- type: float
	- unit: Unit of latitude (degree)

– value:  $0 \leq border_2 \leq 1$  (standard 70)

Returns The latitudinal albedo distribution

Return type array(floats) (1D)

```
lowEBMs.Packages.Functions.albedo.dynamic_bud(self, T_1, T_2, alpha_0, alpha_1, al-
```
*pha\_2*) A temperature dependant albedo distribution with three albedo regions. Approach as used in *[Budyko](#page-66-1)* but complemented with albedo transition depending on temperature.

The albedo distribution is described through three zones of albedo values.

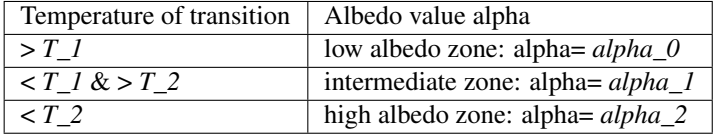

#### Function-call arguments

**Parameters albedoparam** (array) – albedo distribution parameters *[T\_1,T\_2,alpha\_0,alpha\_1,alpha\_2]*

- *T\_1*: Temperature of low to intermediate albedo zone transition
	- type: float
	- unit: Kelvin
	- value:  $> 0$  in Kelvin (standard 273.15)
- *T\_2*: Temperature of intermediate to high albedo zone transition
	- type: float
	- $-$  unit:  $Kelvin$
	- value:  $> 0$  in kelvin (standard 263.15)
- *alpha\_0*: The low albedo zone value
	- type: float
	- unit: -
	- value: 0 ≤ alpha\_0 ≤ 1 (standard 0.32)
- *alpha\_1*: The intermediate albedo zone value
	- type: float
	- unit: -
	- value: 0 ≤ alpha\_1 ≤ 1 (standard 0.5)
- *alpha\_2*: The high albedo zone value
	- type: float
	- unit: -

– value: 0 ≤ alpha\_2 ≤ 1 (standard 0.62)

<span id="page-50-2"></span>Returns The latitudinal albedo distribution

Return type array(floats) (1D)

<span id="page-50-0"></span>lowEBMs.Packages.Functions.albedo.**smooth**(*self*, *T\_ref*, *alpha\_f*, *alpha\_i*, *steepness*)

A temperature dependant albedo distribution with tangens hyperbolicus transition. A common approach in climate modelling (for example see *[North](#page-66-2)*)

The albedo of one latitude is defined by:

$$
\alpha(\phi) = \alpha_i - \frac{1}{2}(\alpha_i - \alpha_f) \cdot (1 + \tanh(\gamma \cdot (T(\phi) - T_{ref})))
$$

with the albedo value  $\alpha(\phi)$  and temperature  $T(\phi)$  of latitude  $\phi$ , an ice-covered/ice-free albedo value  $\alpha_i/\alpha_f$ , the reference temperature of transition  $T_{ref}$  and the steepness of the transition  $\gamma$ .

#### Function-call arguments

Parameters **albedoparam** (array) – albedo distribution parameters *[T\_ref,alpha\_f,alpha\_i,steepness]*

- *T\_ref* : Reference transition temperature from ice-free to ice-covered albedo
	- type: float
	- unit:
	- $-$  value:  $> 0$  in Kelvin (standard 273.15)
- *alpha\_i*: The ice-covered albedo value
	- type: float
	- unit: -
	- value: 0 ≤ alpha\_i ≤ 1 (standard 0.7)
- *alpha f* : The ice-free albedo value
	- type: float
	- unit: -
	- value: 0 ≤ alpha\_f ≤ 1 (standard 0.3)
- *steepness*: The steepness of albedo transition  $(\gamma)$ 
	- type: float
	- unit:  $Kelvin^{-1}$
	- value: 0 ≤ steepness ≤ 1 (standard 0.3)

Returns The latitudinal albedo distribution

Return type float / array(floats) (0D / 1D)

<span id="page-50-1"></span>lowEBMs.Packages.Functions.albedo.**dynamic\_sel**(*self*, *Z*, *b*) A albedo distribution with linear temperature dependence. Approach as used by *[Sellers](#page-66-3)*.

The albedo of one latitude is defined by:

$$
T_g(\phi) = T(\phi) - 0.0065 \cdot Z(\phi)
$$
  
If  $T_g(\phi) < 283.15$ :  $\alpha(\phi) = b(\phi) - 0.009 \cdot T_g(\phi)$   
If  $T_g(\phi) > 283.15$ :  $\alpha(\phi) = b(\phi) - 2.548$ 

<span id="page-51-1"></span>with the albedo value  $\alpha(\phi)$  (maximum of 0.85) and temperature  $T(\phi)$  of latitude  $\phi$ , the altitude weighted temperature  $T<sub>g</sub>$  with the zonal mean altitude  $Z(\phi)$  and empirical constants  $b(\phi)$ .

#### Function-call arguments

Parameters **albedoparam** (array) – albedo distribution parameters *[Z,b]*

- *Z*: Zonal mean altitude (provided by Configuration.add\_sellersparameters)
	- type: array(float)
	- unit:  $Kelvin \cdot meter^{-1}$
	- $-$  value:  $> 0$
- *b*: Empirical constant to estimate the albedo (provided by Configuration. add\_sellersparameters)
	- type: float
	- unit: -
	- $-$  value:  $> 0$

Returns The latitudinal albedo distribution

Return type array(floats) (1D)

#### **earthsystem**

**class** lowEBMs.Packages.Functions.**earthsystem** Bases: object

Class defining earthsystem properties

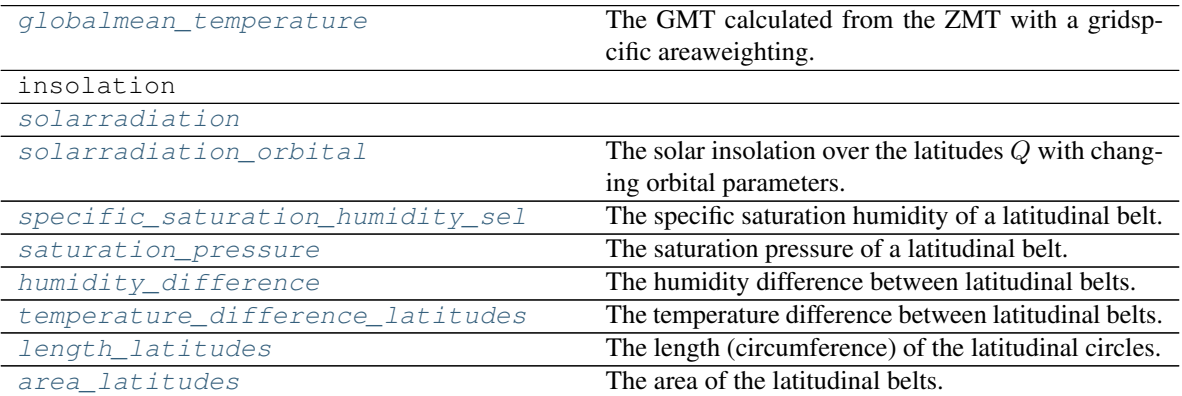

<span id="page-51-0"></span>lowEBMs.Packages.Functions.earthsystem.**globalmean\_temperature**(*self*) The GMT calculated from the ZMT with a gridspcific areaweighting.

The GMT,  $T_{global}$ , is given by:

$$
T_{global} = \int_{\phi_s}^{\phi_n} T(\phi) \cdot \cos(\phi) d\phi
$$

with the ZMT,  $T(\phi)$ , of latitude  $\phi$ , and the borders of the grid  $\phi_s/\phi_n$ .

#### Function-call arguments

Returns The global mean temperature in Kelvin

#### Return type float

```
lowEBMs.Packages.Functions.earthsystem.solarradiation(self, convfactor, timeunit, or-
                                                                bitalyear, Q)
```
<span id="page-52-1"></span>lowEBMs.Packages.Functions.earthsystem.**solarradiation\_orbital**(*self*, *convfactor*, *orbitalyear*, *unit*)

The solar insolation over the latitudes  $Q$  with changing orbital parameters.

The functionality of this module is in its main features the same as earthsystem().solarradiation with the addition that the orbital parameters are imported from climlab.solar.orbital and updated continously if Vars.t passes to the next century (can only be updated in kiloyears).

#### Function-call arguments

#### **Parameters**

- **convfactor** (float) Conversionfactor if another unit is desired
	- unit: depending on the conversion
	- value: any
- **orbitalyear** (string) Indicates for which year the orbital parameters are chosen and updated from
	- unit:
	- value: -5000 to 0
- **unit**  $(string)$  Indicates which unit of time is used in the simulation
	- unit: -
	- value: various options
		- \* 'year': Returns the solarinsolation at time t which is given in unit years
		- \* None: Use the value given in the Configuration.ini

Returns The solar insolation over latitudes with update of orbital parameters

```
Return type float / array(float) (0D / 1D)
```

```
lowEBMs.Packages.Functions.earthsystem.meridionalwind_sel(self, a, re)
     The meridional wind v between latitudinal belts.
```
This function is part of the  $transfer()$ . sellers module which calculates the meridional windspeed depending on a latitudes temperature. It is given by:

$$
v = -a \cdot (\Delta T \pm |\overline{\Delta T}|)
$$

with + north of 5°N and − south of 5°N, the temperature difference between latitudes  $\Delta T$  provided by earthsystem().temperature\_difference\_latitudes, empirical constants  $a$  and the area weighted mean temperature difference  $|\overline{\Delta T}|$ .

The required parameters are directly parsed from the transfer().sellers module, for details see *[here](#page-34-0)*.

#### Function-call arguments

#### **Parameters**

- **a**  $(f$ l $o$  $at)$  Empirical constants estimating the windspeed of a latitudinal belt
	- unit:  $meter \cdot second^{-1} \cdot Kelvin^{-1}$
	- value: (imported by Configuration.add\_sellersparameters)
- <span id="page-53-2"></span>• **re** (*float*) – The earth's radius
	- unit: meter
	- value:  $6.371 \cdot 10^6$

Returns The meridional windspeed

Return type array(float) (1D)

```
lowEBMs.Packages.Functions.earthsystem.specific_saturation_humidity_sel(self,
                                                                               e0,
                                                                               eps,
                                                                               L,
                                                                               Rd,
                                                                               p)
```
The specific saturation humidity of a latitudinal belt.

This function is part of the transfer().sellers module which calculates provides the required properties for transfer().watervapour\_sel. It is given by:

$$
q = \frac{\epsilon \cdot e}{p}
$$

with an empirical constant  $\epsilon$ , the average sea level pressure p and the saturation pressure e from earthsystem().saturation\_pressure.

The required parameters are directly parsed from the transfer().sellers module, for details see *[here](#page-34-0)*.

### Function-call arguments

## Parameters

- **e0** (*float*) The mean sea level saturation vapour pressure
	- $-$  unit: *mbar*
	- value: 17
- $eps(fload)$  Empirical constant of the saturation specific humidity
	- unit: -
	- value: 0.622
- **L** (float) The latent heat of condensation
	- unit:  $Joule \cdot gramm^{-1}$
	- value:  $2.5 \cdot 10^3$
- **Rd**  $(fload)$  The gas constant
	- unit:  $Joule \cdot gramm^{-1} \cdot Kelvin^{-1}$
	- value: 0.287
- **p** (*float*) The average sea level pressure
	- $-$  unit: *mbar*
	- value: 1000

Returns The specific saturation humidity

```
Return type array(float) (1D)
```
<span id="page-54-1"></span>lowEBMs.Packages.Functions.earthsystem.**saturation\_pressure**(*self*, *e0*, *eps*, *L*, *Rd*) The saturation pressure of a latitudinal belt.

This function is part of the transfer().sellers module which calculates provides the required properties for earthsystem().humidity\_difference and earthsystem(). specific\_saturation\_humidity\_sel. It is given by:

$$
e = e_0 \left( 1 - 0.5 \frac{\epsilon L \Delta T}{R_d T^2} \right)
$$

with the temperature difference between latitudes  $\Delta T$  provided by earthsystem(). temperature\_difference\_latitudes, the empirical constant  $\epsilon$ , the gas constant  $R_d$ , the latent heat of condensation  $L$ , the mean sea level saturation vapour pressure  $e_0$  and the temperature of the southern latitudinal belt  $T$ .

The required parameters are directly parsed from the earthsystem(). specific\_saturation\_humidity\_sel module, for details see *[here](#page-34-0)*.

#### Function-call arguments

#### **Parameters**

- **e0** (*float*) The mean sea level saturation vapour pressure
	- $-$  unit: *mbar*
	- value: 17
- **eps**  $(f$ loat) Empirical constant of the saturation specific humidity
	- unit: -
	- value: 0.622
- **L** (float) The latent heat of condensation
	- unit:  $Joule \cdot gramm^{-1}$
	- value:  $2.5 \cdot 10^3$
- **Rd**  $(f$ loat) The gas constant
	- unit:  $Joule \cdot gramm^{-1} \cdot Kelvin^{-1}$
	- value: 0.287

Returns The saturation pressure

#### Return type array(float) (1D)

<span id="page-54-0"></span>lowEBMs.Packages.Functions.earthsystem.**humidity\_difference**(*self*, *e0*, *eps*, *L*, *Rd*, *p*) The humidity difference between latitudinal belts.

This function is part of the transfer().sellers module which calculates provides the required properties for transfer().watervapour\_sel. It is given by:

$$
\Delta q = \frac{e\epsilon^2 L \Delta T}{pR_d T^2}
$$

with the temperature difference between latitudes  $\Delta T$  provided by earthsystem(). temperature difference latitudes, the empirical constant  $\epsilon$ , the average sea level pressure p, the gas constant  $R_d$ , the latent heat of condensation L, the mean sea level saturation vapour pressure  $e_0$  and the temperature of the southern latitudinal belt  $T$ .

The required parameters are directly parsed from the transfer().sellers module, for details see *[here](#page-34-0)*.

#### Function-call arguments

#### <span id="page-55-2"></span>**Parameters**

- **e0** (*float*) The mean sea level saturation vapour pressure
	- $-$  unit: *mbar*
	- value: 17
- **eps**  $(f$ loat) Empirical constant of the saturation specific humidity
	- unit: -
	- value: 0.622
- **L** (float) The latent heat of condensation
	- unit:  $Joule \cdot gramm^{-1}$
	- value:  $2.5 \cdot 10^3$
- **Rd**  $(f$ loat) The gas constant
	- unit:  $Joule \cdot gramm^{-1} \cdot Kelvin^{-1}$
	- value: 0.287
- **p** (*float*) The average sea level pressure
	- $-$  unit:  $mbar$
	- value: 1000

Returns The humidity difference between two latitudinal belts

```
Return type array(float) (1D)
```
<span id="page-55-0"></span>lowEBMs.Packages.Functions.earthsystem.**temperature\_difference\_latitudes**(*self*) The temperature difference between latitudinal belts.

It is given by

$$
\Delta T = T_{north} - T_{south}
$$

with the temperature of the southern and northern latitudinal belt  $T_{south}$ ,  $T_{south}$ .

#### Function-call arguments

Returns The temperature difference between the latitudinal belts over the latitudes

```
Return type array(float) (1D)
```
<span id="page-55-1"></span>lowEBMs.Packages.Functions.earthsystem.**length\_latitudes**(*self*, *re*) The length (circumference) of the latitudinal circles.

It is given by

$$
l = 2\pi \cdot r \cdot cos(\phi)
$$

with the earths radius  $r$  and the degree of latitude  $\phi$ .

## Function-call arguments

**Parameters**  $re(fload)$  **– The earth's radius** 

- unit: meter
- value:  $6.371 \cdot 10^6$

Returns The length of the latitudinal circles

### Return type array(float) (1D)

<span id="page-56-2"></span><span id="page-56-0"></span>lowEBMs.Packages.Functions.earthsystem.**area\_latitudes**(*self*, *re*)

The area of the latitudinal belts.

It is given by

 $A = \pi r^2 \left( \left[ \sin(90 - \phi_s)^2 + (1 - \cos(90 - \phi_s))^2 \right] - \left[ \sin(90 - \phi_n)^2 + (1 + \cos(90 - \phi_n))^2 \right] \right)$ 

with the earths radius r and the degree of northern and southern latitudinal circle  $\phi_n$ ,  $\phi_s$ .

### Function-call arguments

Parameters  $re(fload)$  – The earth's radius

- unit: meter
- value:  $6.371 \cdot 10^6$

Returns The area of the latitudinal belts

Return type array(float) (1D)

**tools**

**lna**

**nal**

**cosd**

**sind**

**plotmeanstd**

**datasetaverage**

**interpolator**

**SteadyStateConditionGlobal**

**BPtimeplot**

# <span id="page-56-1"></span>**lowEBMs.Packages.Configuration**

Package with functions which configure the model setup.

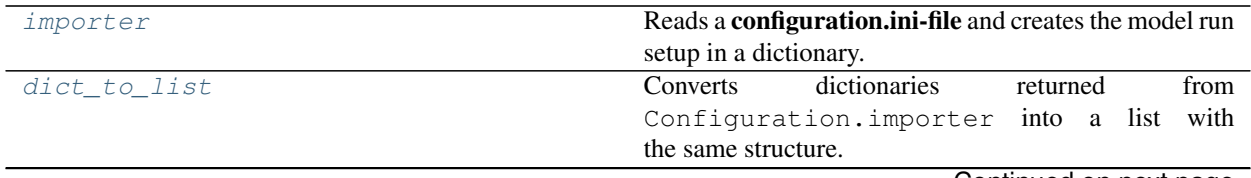

Continued on next page

<span id="page-57-2"></span>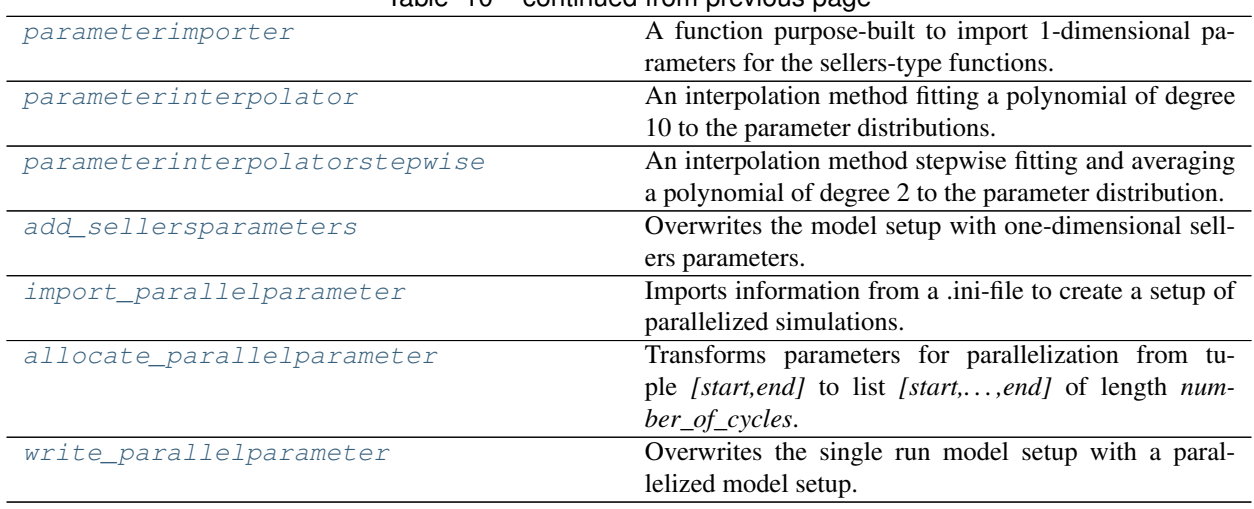

# $Table 10 - continued from previous page$

<span id="page-57-0"></span>lowEBMs.Packages.Configuration.**importer**(*filename*, *\*args*, *\*\*kwargs*)

Reads a configuration.ini-file and creates the model run setup in a dictionary. It is one of the coremodules of this project, mostly called as first step, because it gathers all information about the model setup and summarizes it.

Note: The file from which the information is imported has to have a specific structure, please read Input first to see how the configuration.ini-files are created.

The specificaton of the path to the filedirectory is optional. If none is given some standard diretories will be tried (python sys.paths and relative paths like '../', '../Config/',..)

### Function-call arguments

### **Parameters**

- **filename** (string) The name of the configuration.ini-file
	- type: string
	- value: example: 'Configuration.ini'
- **args** –
- **kwargs** Optional Keyword arguments:
	- *path*: The directory path where the configuration.ini-file is located.
		- \* type: string
		- \* value: full path ('/home/user/dir0/dir1/filedir/') or relative path ('../../filedir/')

Returns configdic: Dictionary of model setup parameters distributed over several subdictionaries

#### Return type Dictionary

### <span id="page-57-1"></span>lowEBMs.Packages.Configuration.**dict\_to\_list**(*dic*)

Converts dictionaries returned from Configuration.importer into a list with the same structure. This allows calling the content by index not keyword. It works for a maximum of 3 dimensions of dictionaries (dictionary inside a dictionary).

#### Function-call arguments

**Parameters dic**  $(dict)$  – The dictionary to convert

<span id="page-58-1"></span>Returns List with same structure as input dictionary

#### Return type List

<span id="page-58-0"></span>lowEBMs.Packages.Configuration.**parameterimporter**(*filename*, *\*args*, *\*\*kwargs*)

A function purpose-built to import 1-dimensional parameters for the sellers-type functions. The standard parameters (Sellers 1969) are written into a *ini-file* and will be extracted to override the 0-dimensional parameters with 1-dimensional ones.

Important: This function is inbound into Configuration.parameterinterpolater or Configuration.parameterinterpolaterstepwise which interpolate the parameters to the gridresolution. To import, interpolate and overwrite these parameter use Configuration. add\_sellersparameters.

Parameters which are imported 1-dimensionally:

- *b*: Empirical constant to estimate the albedo
- *Z*: Zonal mean altitude
- *Q*: Solar insolation
- *dp*: The tropospheric pressure depth
- *dz*: The average zonal ocean depth
- *Kh*: The thermal diffusivity of the atmospheric sensible heat term
- *Kwv*: The thermal diffusivity of the watervapour term
- *Ko*: The thermal diffusivity of the oceanic sensible heat term
- *a*: Empricial constant to calculate the meridional windspeed

The parameters are divided into two types, one defined on a latitudinal circle (gridlines) and one defined on a latitudinal belt (center point between two latitudinal circles/gridlines)

Note: The standard parameters from Sellers (1969) are already provided with this project in 'lowEBMs/Tutorials/Config/Data/'. By specifying no path (path=None) they can directly be used (advised since the parameters are structured in a special way).

#### Function-call arguments

## Parameters

- **filename** (string) The name of the parameter.ini-file
	- type: string
	- value: standard: 'SellersParameterization.ini'
- **args** –
- **kwargs** Optional Keyword arguments:
	- *path*: The directory path where the parameter.ini-file is located.
		- \* type: string
		- \* value: full path ('/home/user/dir0/dir1/filedir/') or relative path ('../../filedir/')

Returns circlecomb, beltcomb: List of parameters defined on a latitudinal circle, and latitudinal belt

#### Return type List, List

<span id="page-59-2"></span><span id="page-59-0"></span>lowEBMs.Packages.Configuration.**parameterinterpolator**(*filename*, *\*args*, *\*\*kwargs*) An interpolation method fitting a polynomial of degree 10 to the parameter distributions. This creates parameter distributions suitable for the gridresolution (necessary if a higher resolution than 10° is used.

This function includes the function Configuration.parameterimporter and takes the same arguments.

#### Function-call arguments

#### **Parameters**

- **filename** (string) The name of the parameter.ini-file
	- type: string
	- value: standard: 'SellersParameterization.ini'
- **args** –
- **kwargs** Optional Keyword arguments:
	- *path*: The directory path where the parameter.ini-file is located.
		- \* type: string
		- \* value: full path ('/home/user/dir0/dir1/filedir/') or relative path ('../../filedir/')
- Returns newcircle, newbelt: List of interpolated parameters defined on a latitudinal circle, and latitudinal belt

#### Return type List, List

<span id="page-59-1"></span>lowEBMs.Packages.Configuration.**parameterinterpolatorstepwise**(*filename*, *\*args*, *\*\*kwargs*)

An interpolation method stepwise fitting and averaging a polynomial of degree 2 to the parameter distribution.

The interpolation method is more advanced compared to Configuration.parameterinterpolator. For each point (over the latitudes) a polynomial fit of degree 2 is made over the point plus the neighbouring points and estimates for the new gridresolution between these neighbouring points are stored. This is done for every point of the original parameters (except the endpoints). Because the interpolations overlap, the values are averaged to obtain a best estimate from multiple interpolations.

This function includes the function Configuration.parameterimporter and takes the same arguments.

#### Function-call arguments

#### **Parameters**

- **filename** (string) The name of the parameter.ini-file
	- type: string
	- value: standard: 'SellersParameterization.ini'
- **args** –
- **kwargs** Optional Keyword arguments:
	- *path*: The directory path where the parameter.ini-file is located.
		- \* type: string
		- \* value: full path ('/home/user/dir0/dir1/filedir/') or relative path ('../../filedir/')

<span id="page-60-1"></span>Returns newcircle, newbelt: List of interpolated parameters defined on a latitudinal circle, and latitudinal belt

## Return type List, List

<span id="page-60-0"></span>lowEBMs.Packages.Configuration.**add\_sellersparameters**(*config*, *importer*, *file*, *transfernumber*, *downwardnumber*, *solar*, *albedo*, *\*args*, *\*\*kwargs*)

Overwrites the model setup with one-dimensional sellers parameters. It takes a model configuration with 0D sellers parameters, the filename of new parameters and a method of interpolation.

This function uses either the method Configuration.parameterinterpolator or Configuration.parameterinterpolatorstepwise which both use the import function Configuration.parameterimporter, therefore it requires their attributes too.

#### Function-call arguments

#### **Parameters**

- **config** (dict) The original config dictionary to overwrite
	- type: dictionary
	- value: created by Configuration.importer
- **importer** (function) The name of the interpolator method
	- type: functionname
	- value: parameterinterpolator or parameterinterpolatorstepwise
- **file** (string) The name of the parameter.ini-file
	- type: string
	- value: standard: 'SellersParameterization.ini'
- **transfernumber** (integer) The [func] header-number in the configuration.ini-file which describes the transfer flux
	- type: integer
	- value: any
- **incomingnumber** (integer) The [func] header-number in the **configuration.ini-file** which describes the downward flux
	- type: integer
	- value: any
- **solar** (boolean) Indicates whether the insolation by Sellers is used
	- type: boolean
	- value: True / False
- **albedo** (boolean) Indicates whether the albedo parameters by Sellers are used
	- type: boolean
	- value: True / False
- **args** –
- **kwargs** Optional Keyword arguments:
	- *path*: The directory path where the parameter.ini-file is located.
- \* type: string
- \* value: full path ('/home/user/dir0/dir1/filedir/') or relative path ('../../filedir/')

<span id="page-61-3"></span>Returns configuration, parameters

Return type Dictionary, List

```
lowEBMs.Packages.Configuration.import_parallelparameter(parallelconfig_filename,
```
*\*args*, *\*\*kwargs*)

Imports information from a .ini-file to create a setup of parallelized simulations. This shall allow time-efficient creation of ensemble run, focused to run simulations with various parameters to gain best-fit parameters.

#### Function-call arguments

#### **Parameters**

- **parallelconfig\_filename** (string) The name of the Parallelization.ini-file for parallelization
	- type: string
	- value: standard: 'Parallelization.ini'
- **args** –
- **kwargs** Optional Keyword arguments:
	- *path*: The directory path where the Parallelization.ini-file is located.
		- \* type: string
		- \* value: full path ('/home/user/dir0/dir1/filedir/') or relative path ('../../filedir/')

Returns raw parallelization setup

#### Return type Dictionary

<span id="page-61-1"></span>lowEBMs.Packages.Configuration.**allocate\_parallelparameter**(*parameter\_raw*) Transforms parameters for parallelization from tuple *[start,end]* to list *[start,. . . ,end]* of length *number\_of\_cycles*. This shall create lists of parameters to be tested in parallelized simulations.

#### Function-call arguments

- **Parameters parameter\_raw**  $(dict) A$  dictionary with parameters to allocate. The values of the parameters should have the form [start,end] to create *[start,. . . ,end]* of length *number\_of\_cycles*
	- type: dictionary
	- value: as returned by configuration.import parallelparameter

Returns allocated parallelization setup, parallelization information

Return type Dictionary, Dictionary

<span id="page-61-2"></span>lowEBMs.Packages.Configuration.**write\_parallelparameter**(*config*, *parameter*, *parame-*

*tersetup*)

Overwrites the single run model setup with a parallelized model setup. This function uses the allocated parallelization setup as returned by Configuration.allocate\_parallelparameter. Depending on the number of paramters **n** to parallelize, a **n-dimensional** matrix is created. This matrix will be transformed to a one-dimensional list by placing one row after another.

### Function-call arguments

### **Parameters**

• **config** (dict) – The original config dictionary to overwrite

- <span id="page-62-1"></span>– type: dictionary
- value: created by Configuration.importer
- **parameter** (dict) A dictionary with allocated parameters for parallelization. First element returned by Configuration.allocate\_parallelparameter.
	- type: dictionary
	- value: as returned by Configuration.allocate\_parallelparameter
- **parametersetup** (dict) A dictionary with information about parallelization. Second element returned by Configuration.allocate\_parallelparameter.
	- type: dictionary
	- value: as returned by Configuration.allocate\_parallelparameter

Returns config: Updated dictionary of model setup parameters for parallelization

Return type Dictionary

#### <span id="page-62-0"></span>**lowEBMs.Packages.Variables**

Package which defines a large set of variables and functions to process them.

The variables defined are divided into three types:

\*Running variables: they store information which is overwritten in each following iteration step \*Static variables: they are non-changing system properties \*Storage variables: these are lists filled with system properties during a model run

The centre piece of this package is the class Variables. Vars:

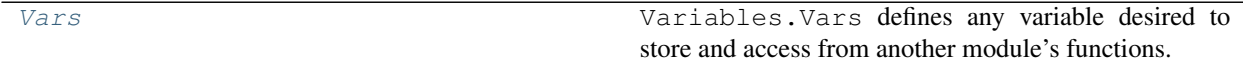

All variables defined in Variable.Vars can be read and written with:

```
from lowEBMs.Packages.Variable import Vars
Vars.x #returns the current value of variable x in Vars
Vars \cdot x = y #variable x in Vars is permanently set to value y
```
Functions to process variables before a simulation run are, for single simulations

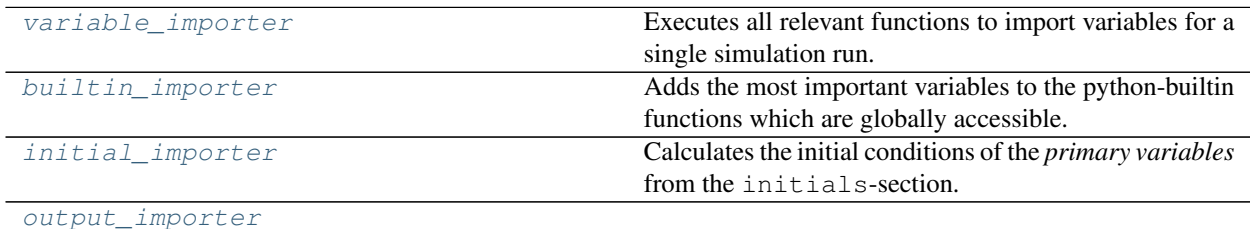

and for parallelized ensemble simulations

```
variable_importer_parallelized
```
Continued on next page

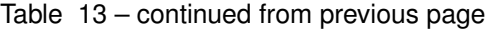

<span id="page-63-1"></span>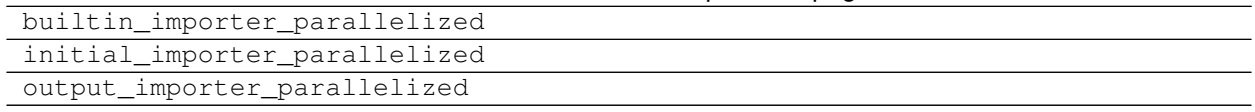

Important: Variables.variable\_importer and executes the in the list following processing functions which has to be executed before a simulation can be run for more information see How to use). For parallelized simulations this can be swapped to Variables.variable\_importer\_parallelized.

Functions to process variables during or after a simulation run are:

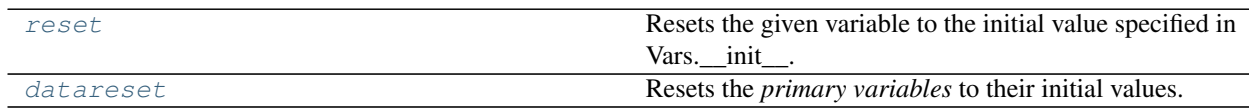

All modules defined in lowEBMs.Packages.Variables are:

## **Variables class**

## <span id="page-63-0"></span>lowEBMs.Packages.Variables.**Vars**()

Variables.Vars defines any variable desired to store and access from another module's functions.

There are three different types of variables defined.

### Running variables:

### Static variables:

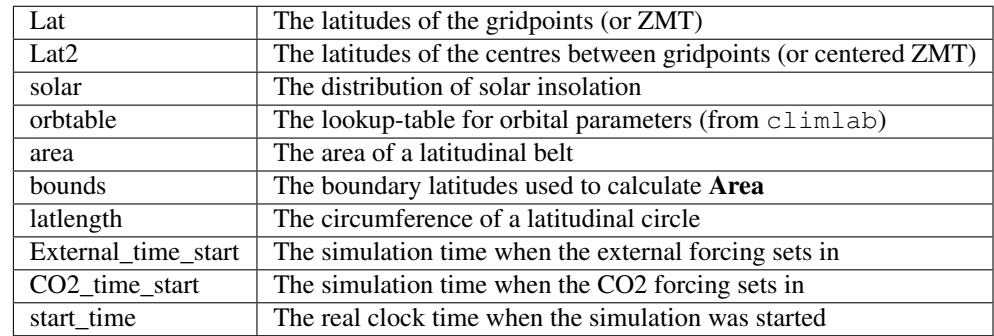

Storage variables:

<span id="page-64-2"></span>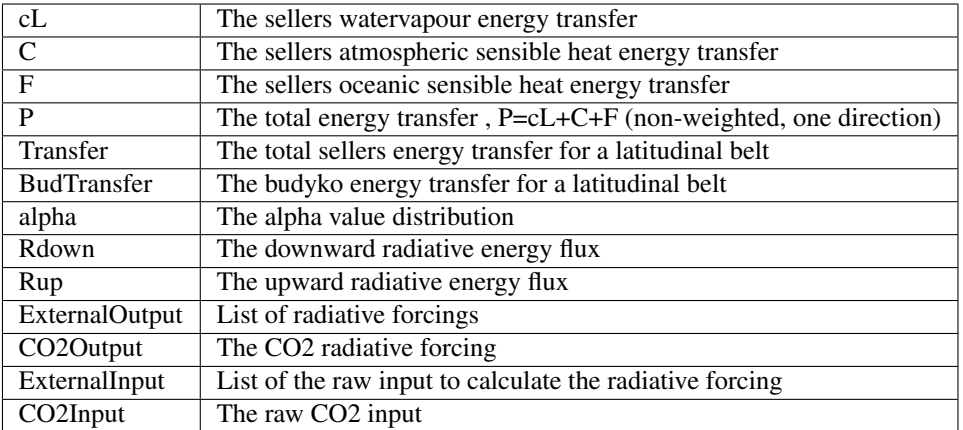

# **Single Simulation Functions**

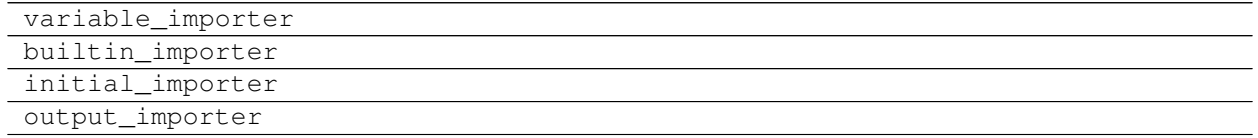

<span id="page-64-0"></span>lowEBMs.Packages.Variables.**variable\_importer**(*config*, *initialZMT=True*, *control=False*, *parallel=False*, *parallel\_config=0*, *accu-*

*racy=0.001*, *accuracy\_number=1000*)

Executes all relevant functions to import variables for a single simulation run. From the *configuration* dictionary, returned by Configuration.importer, the relevant information is extracted and the specific importer functions are executed in the following order:

 $\textit{bullitin\_importer} \rightarrow \textit{initial\_importer} \rightarrow \textit{output\_importer}$ 

Note: When doing this manually, maintain the order!

#### Function-call arguments

Parameters config (dict) – The configuration dictionary returned by Configuration. importer

#### Returns No return

```
lowEBMs.Packages.Variables.builtin_importer(rk4input, control=False, parallel=False,
                                                    parallel_config=0, accuracy=0.001, accu-
                                                    racy_number=1000)
```
Adds the most important variables to the python-builtin functions which are globally accessible. This enables calling and writing variables globally and across different files.

Variables added to the builtin-functions are all arguments of the [rk4input]-section from the *configuration* dictionary, returned by Configuration. importer, and three additional ones.

Important: Variables from the [rk4input]-section are added with their key given in the *configuration.inifile* and can be called by the same one later.

<span id="page-65-4"></span>Here all added variables ([rk4input]-variables + additional ones):

#### Function-call arguments

```
Parameters rk4input (dict) – The [rk4input]-section from the configuration dictionary
   returned by Configuration.importer
```
#### Returns No return

<span id="page-65-0"></span>lowEBMs.Packages.Variables.**initial\_importer**(*initials*, *initialZMT=True*, *control=False*, *parallel=False*)

Calculates the initial conditions of the *primary variables* from the initials-section.

The initial conditions are directly written to their entry in Variable.Vars.

## Function-call arguments

**Parameters initials**  $(dict)$  – The [initials]-section from the configuration dictionary returned by Configuration.importer

#### Returns No return

<span id="page-65-1"></span>lowEBMs.Packages.Variables.**output\_importer**(*functiondict*)

## **Ensemble Simulation Functions**

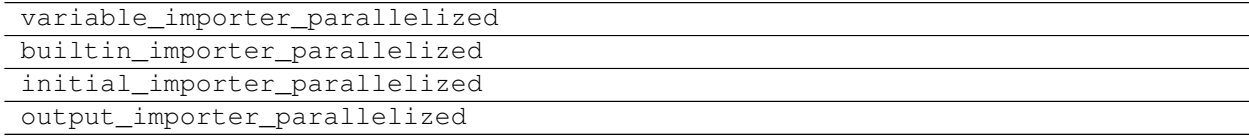

# **Reset Functions**

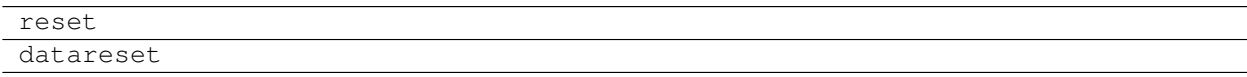

<span id="page-65-2"></span>lowEBMs.Packages.Variables.**reset**(*x*)

Resets the given variable to the initial value specified in Vars.\_\_init\_\_.

### Function-call arguments

**Parameters**  $\mathbf{x}$  (float/list) – The variable which shall be reset to the initial value

### Returns No return

<span id="page-65-3"></span>lowEBMs.Packages.Variables.**datareset**()

Resets the *primary variables* to their initial values. The *primary variables* are variables defined under the''[initials]''-section in the *configuration.ini-file*. These are:

# **1.8 To-Do**

# **1.9 References**

- IPCC. Climate Change 2013 The Physical Science Basis. Cambridge University Press, Cambridge, 2013. ISBN 9781107415324. doi: 10.1017/CBO9781107415324. URL [http://ebooks.cambridge.org/ref/id/](http://ebooks.cambridge.org/ref/id/CBO9781107415324) [CBO9781107415324.](http://ebooks.cambridge.org/ref/id/CBO9781107415324)
- <span id="page-66-1"></span>• M. I. Budyko, G. Observatory, and M. Spasskaja. The effect of solar radiation variations on the climate of the Earth. Tellus XXI (1969), 7, 1968. doi: 10.1111/j.2153-3490.1969.tb00466.x
- <span id="page-66-3"></span>• W. D. Sellers. A Global Climatic Model Based on the Energy Balance of the Earth-Atmosphere System. Journal of Applied Meteorology, 8(3):392–400, 1969. ISSN 0021-8952. doi: 10.1175/1520- 0450(1969)008<0392:AGCMBO>2.0.CO;2.
- C. D. Keeling, S. C. Piper, R. B. Bacastow, M. Wahlen, T. P. Whorf, M. Heimann, and H. A. Meijer, Exchanges of atmospheric CO2 and 13CO2 with the terrestrial biosphere and oceans from 1978 to 2000. I. Global aspects, SIO Reference Series, No. 01-06, Scripps Institution of Oceanography, San Diego, 88 pages, 2001.
- <span id="page-66-2"></span>• G. R. North and K. Kwang-Yul: Energy Balance Climate Models. Wiley-VCH Verlag GmbH & Co. KGaA, 2017.
- <span id="page-66-0"></span>• G. Myhre, E. J. Highwood, K. P. Shine and Frode Stordal: New estimates of radiative forcing due to well mixed greenhouse gases. Geophysical Research Letters, 25(14):2715–2718, 1998.
- M. Toohey, B. Stevens, H. Schmidt and C. Timmreck: Easy Volcanic Aerosol (EVA v1.0): an idealized forcing generator for climate simulations. Geosci. Model Dev., 2016. doi: 10.5194/gmd-9-4049-2016

# **1.10 Contact**

Benjamin Schmiedel: [benny.schmiedel@gmail.com](mailto:benny.schmiedel@gmail.com)

# Python Module Index

l

lowEBMs.Packages.Configuration, [53](#page-56-1) lowEBMs.Packages.Functions, [24](#page-27-0) lowEBMs.Packages.ModelEquation, [23](#page-26-0) lowEBMs.Packages.RK4, [21](#page-24-0) lowEBMs.Packages.Variables, [59](#page-62-0)

# Index

# A

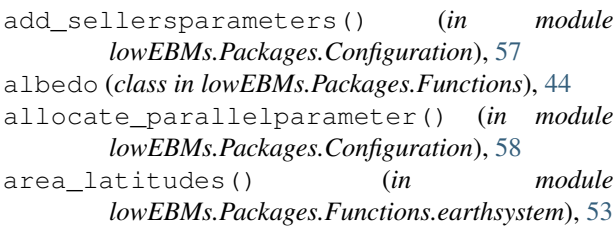

# B

- budyko() (*in module lowEBMs.Packages.Functions.transfer*), [31](#page-34-1) budyko\_clouds() (*in module*
- *lowEBMs.Packages.Functions.flux\_up*), [28](#page-31-0) budyko\_noclouds() (*in module*
- *lowEBMs.Packages.Functions.flux\_up*), [28](#page-31-0) builtin\_importer() (*in module lowEBMs.Packages.Variables*), [61](#page-64-2)

# C

co2\_myhre() (*in module lowEBMs.Packages.Functions.forcing*), [43](#page-46-1)

# D

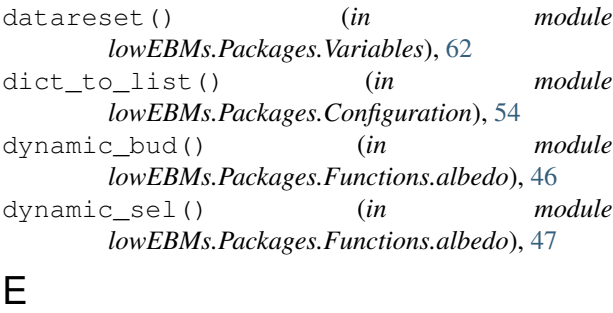

earthsystem (*class in lowEBMs.Packages.Functions*), [48](#page-51-1)

# F

flux\_down (*class in lowEBMs.Packages.Functions*), [24](#page-27-1)

flux\_up (*class in lowEBMs.Packages.Functions*), [27](#page-30-0) forcing (*class in lowEBMs.Packages.Functions*), [39](#page-42-1)

# G

globalmean\_temperature() (*in module lowEBMs.Packages.Functions.earthsystem*), [48](#page-51-1)

# H

humidity\_difference() (*in module lowEBMs.Packages.Functions.earthsystem*), [51](#page-54-1)

# I

- import\_parallelparameter() (*in module lowEBMs.Packages.Configuration*), [58](#page-61-3)
- importer() (*in module lowEBMs.Packages.Configuration*), [54](#page-57-2)
- initial importer() (*in module lowEBMs.Packages.Variables*), [62](#page-65-4)
- insolation() (*in module lowEBMs.Packages.Functions.flux\_down*), [25](#page-28-1)

# L

length\_latitudes() (*in module lowEBMs.Packages.Functions.earthsystem*), [52](#page-55-2) lowEBMs.Packages.Configuration (*module*), [53](#page-56-2) lowEBMs.Packages.Functions (*module*), [24](#page-27-1) lowEBMs.Packages.ModelEquation (*module*), [23](#page-26-1) lowEBMs.Packages.RK4 (*module*), [21](#page-24-1) lowEBMs.Packages.Variables (*module*), [59](#page-62-1)

# M

meridionalwind\_sel() (*in module lowEBMs.Packages.Functions.earthsystem*), [49](#page-52-2) model\_equation() (*in module lowEBMs.Packages.ModelEquation*), [23](#page-26-1)

# O

output\_importer() (*in module lowEBMs.Packages.Variables*), [62](#page-65-4)

# P

parameterimporter() (*in module lowEBMs.Packages.Configuration*), [55](#page-58-1) parameterinterpolator() (*in module lowEBMs.Packages.Configuration*), [56](#page-59-2) parameterinterpolatorstepwise() (*in module lowEBMs.Packages.Configuration*), [56](#page-59-2) planck() (*in module lowEBMs.Packages.Functions.flux\_up*), [29](#page-32-0) predefined() (*in module lowEBMs.Packages.Functions.forcing*), [41](#page-44-1)

# R

random() (*in module lowEBMs.Packages.Functions.forcing*), [39](#page-42-1) reset() (*in module lowEBMs.Packages.Variables*), [62](#page-65-4) rk4alg() (*in module lowEBMs.Packages.RK4*), [23](#page-26-1)

# S

saturation\_pressure() (*in module lowEBMs.Packages.Functions.earthsystem*), [50](#page-53-2) sellers() (*in module lowEBMs.Packages.Functions.flux\_up*), [30](#page-33-0) sellers() (*in module lowEBMs.Packages.Functions.transfer*), [32](#page-35-0) sensibleheat\_air\_sel() (*in module lowEBMs.Packages.Functions.transfer*), [37](#page-40-0) sensibleheat\_ocean\_sel() (*in module lowEBMs.Packages.Functions.transfer*), [38](#page-41-0) smooth() (*in module lowEBMs.Packages.Functions.albedo*), [47](#page-50-2) solarradiation() (*in module lowEBMs.Packages.Functions.earthsystem*), [49](#page-52-2) solarradiation\_orbital() (*in module lowEBMs.Packages.Functions.earthsystem*), [49](#page-52-2) specific\_saturation\_humidity\_sel() (*in module lowEBMs.Packages.Functions.earthsystem*), [50](#page-53-2) static() (*in module lowEBMs.Packages.Functions.albedo*), [45](#page-48-2) static bud() (*in* module *lowEBMs.Packages.Functions.albedo*), [45](#page-48-2)

# T

temperature\_difference\_latitudes() (*in module lowEBMs.Packages.Functions.earthsystem*), [52](#page-55-2)

transfer (*class in lowEBMs.Packages.Functions*), [31](#page-34-1)

# $\mathsf{V}$

- variable\_importer() (*in module lowEBMs.Packages.Variables*), [61](#page-64-2)
- Vars() (*in module lowEBMs.Packages.Variables*), [60](#page-63-1)

# W

- watervapour\_sel() (*in module lowEBMs.Packages.Functions.transfer*), [35](#page-38-0)
- write\_parallelparameter() (*in module lowEBMs.Packages.Configuration*), [58](#page-61-3)